# Deploying Db2 in Your Own Private Cloud

**Data Server Day** 

Stockholm - May 8th, 2018

**Kelly Schlamb** 

Executive IT Specialist, IBM Cognitive Systems

🕲 kschlamb@ca.ibm.com

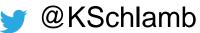

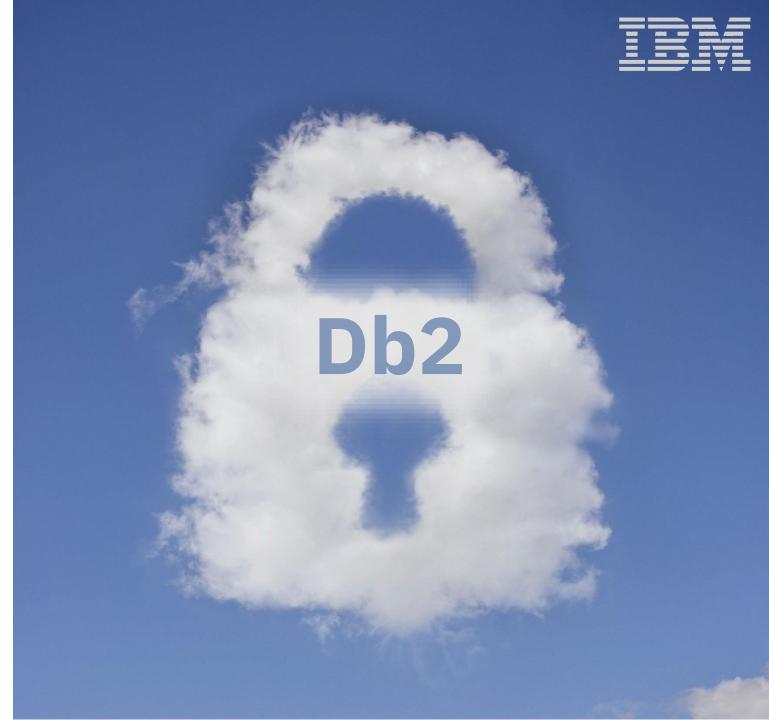

# Agenda

- Cloud... a capability, not a location
- Components of a modern private cloud environment
- Db2 in the cloud
- Db2, virtual machines and containers
- Hyperconverged systems
- IBM Cloud Private

Cloud ...
a capability, not a location

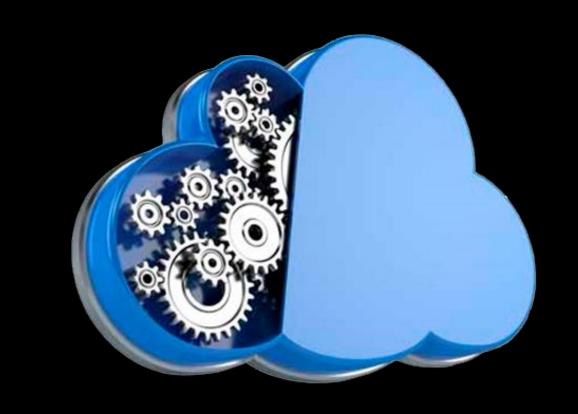

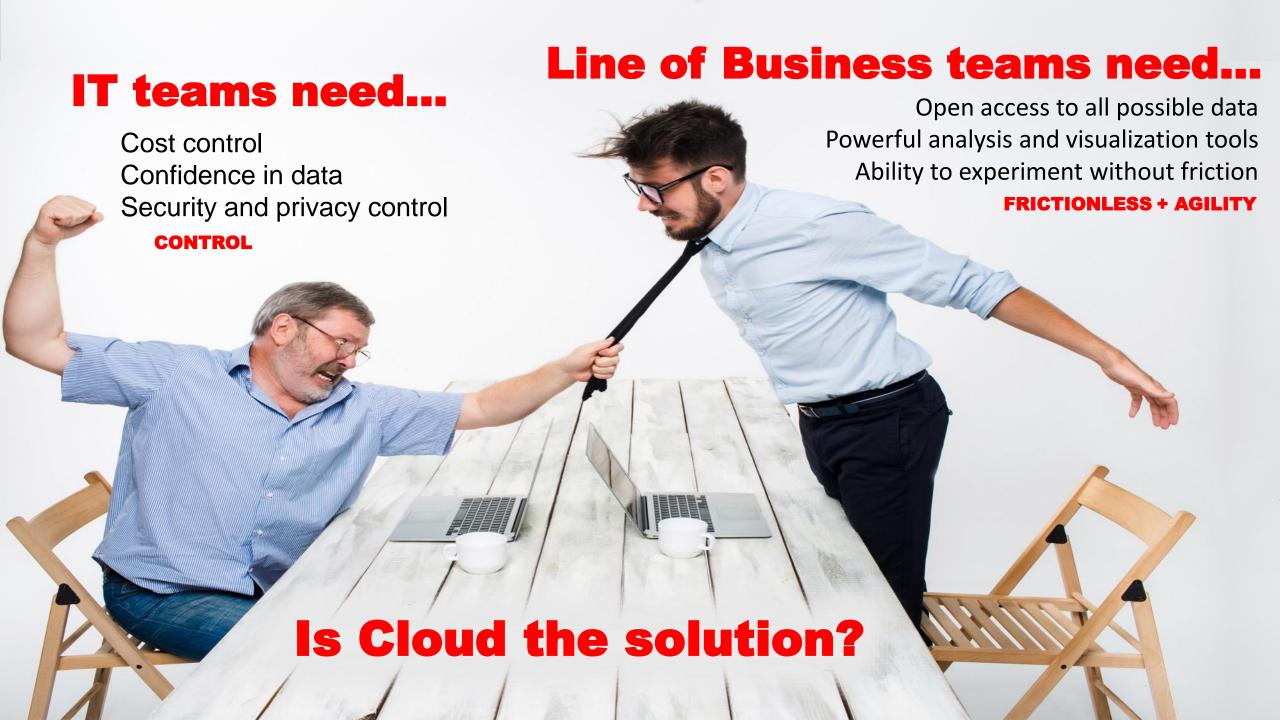

**Elasticity** 

**Instant provisioning** 

Reduced reliance on IT

**Agility** 

**Self-service** 

Why Cloud?

Pay-as-you-go

**Increased** reliability

Scalability (massive scale)

Address skills gaps

**Cost flexibility** 

# Why Not Cloud?

"Security"

"Data locality"

"Regulatory & compliance requirements"

"Data latency"

"Performance"

"Impracticality of large scale data movement"

"Cost uncertainty"

"Need more flexibility & customization"

Are these legitimate concerns?

For some organizations, these are real inhibitors to public cloud adoption (with some more important/relevant than others)

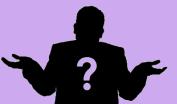

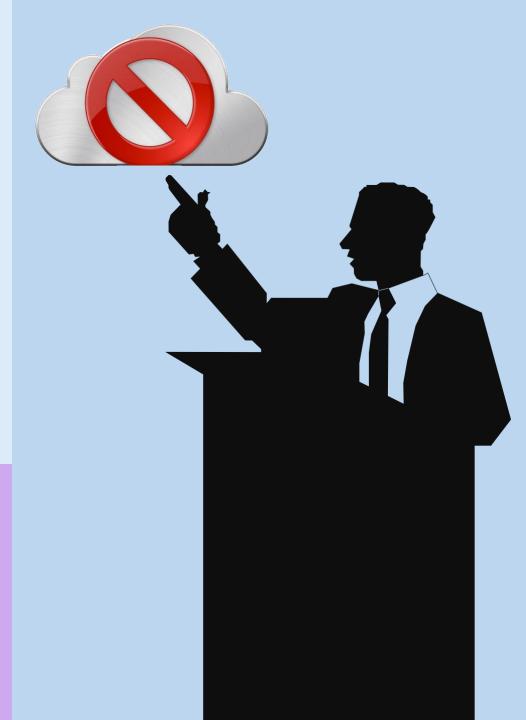

# However, don't think of cloud as a location...

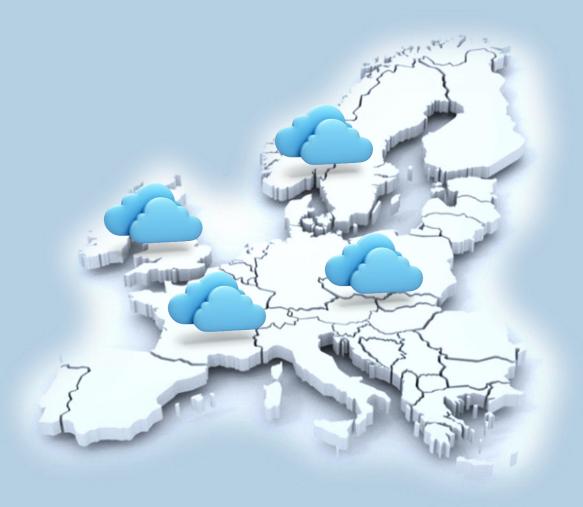

# it's a capability

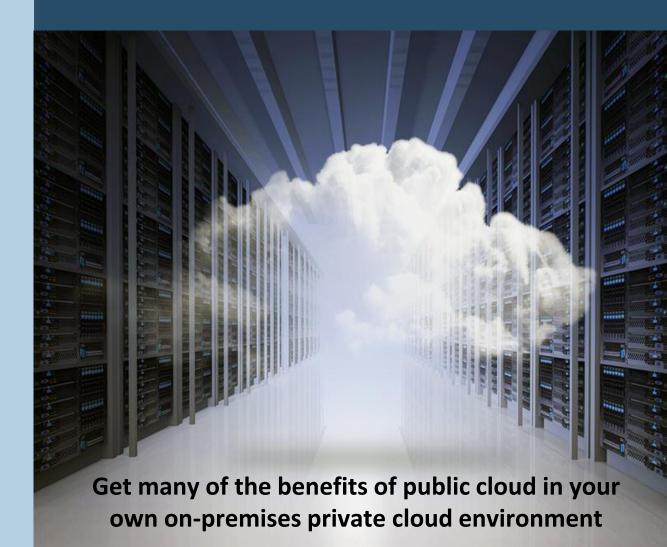

#### What is a Private Cloud?

Private cloud is a cloud computing model operated solely for a single organization. It can be managed internally or by a third party. It can be hosted behind the company firewall or externally.

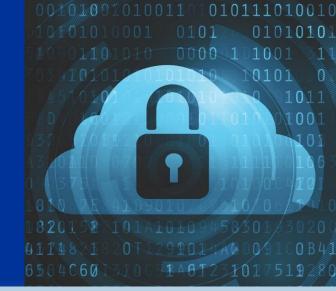

#### What are the Benefits?

- Rapid deployment with selfservice provisioning
- Scalability
- Elasticity
- Greater control
- Defined performance
- Tighter security

- Reuse and pool existing hardware utilizing it more efficiently
- Predictable costs
- Flexible management options
- Customizable

# Key use cases driving private cloud adoption

Modernize and Opening up enterprise Create new clouddata centers to work with native applications optimize existing applications cloud services Multi-cloud management and orchestration

# Cloud is changing how workloads are built and delivered

#### **Existing, Monolithic Apps** ess Business Business **Proprietary Proprietary** Proprietary of Busin o Lines Lines Lines Relational Customer Enterprise Relationship Resource DB

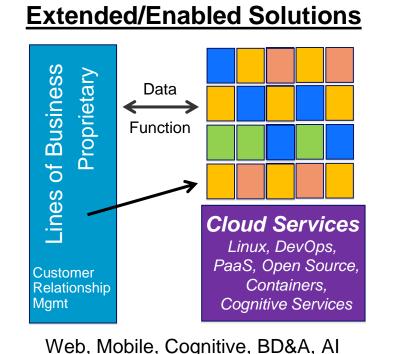

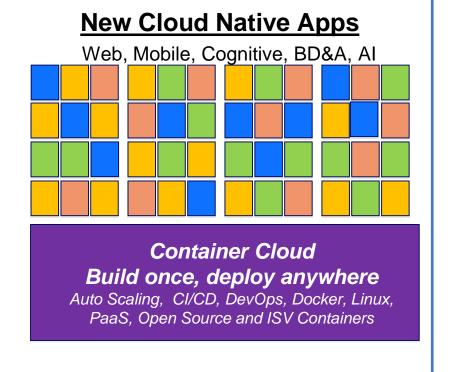

Goldman Sachs Shifts to Docker

Mamt

Planning

... a yearlong project that will shift about 90% of the company's computing to containers, according to Mr. Duet. That includes all of the applications, nearly 5,000 in total, that run on its internal cloud.

THE WALL STREET JOURNAL.

2/24/16

By 2018, Over **60%** of New Apps will Use **Cloud-Enabled** 

Continuous Delivery and Cloud-Native Application

Architectures to Enable Faster Innovation and Business Agility. *IDC Predicts* 

# Multi-cloud is a key strategy to organizational agility

81% of enterprises are pursuing a multi-cloud strategy<sup>1</sup>
Organizations are using an average of 4.8 different clouds<sup>1</sup>

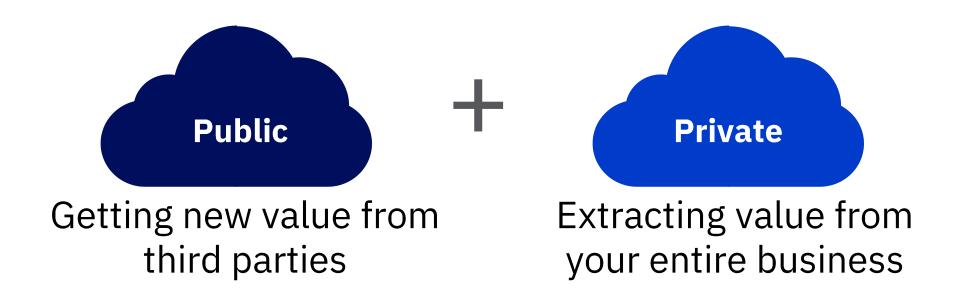

# Public, Private, or Hybrid How to Decide?

What are the economics and usage patterns?

Is the workload predictable or is it erratic?

What are the data gravity characteristics of the application?

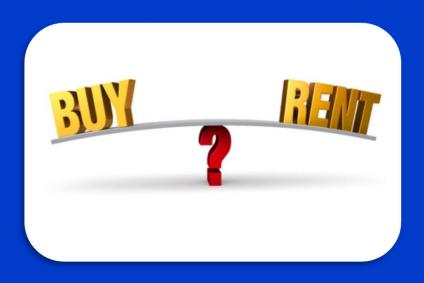

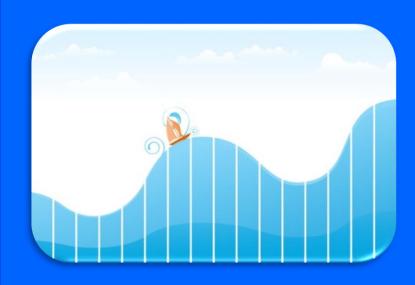

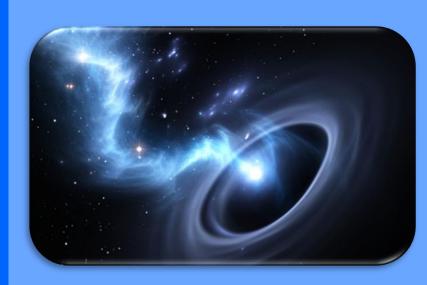

# **Buy or Rent (Private / Public)?**

Staying in NYC for a weekend? PUBLIC CLOUD

Staying in NYC 6 months? PRIVATE or PUBLIC?

Staying in NYC 3 years? PRIVATE CLOUD

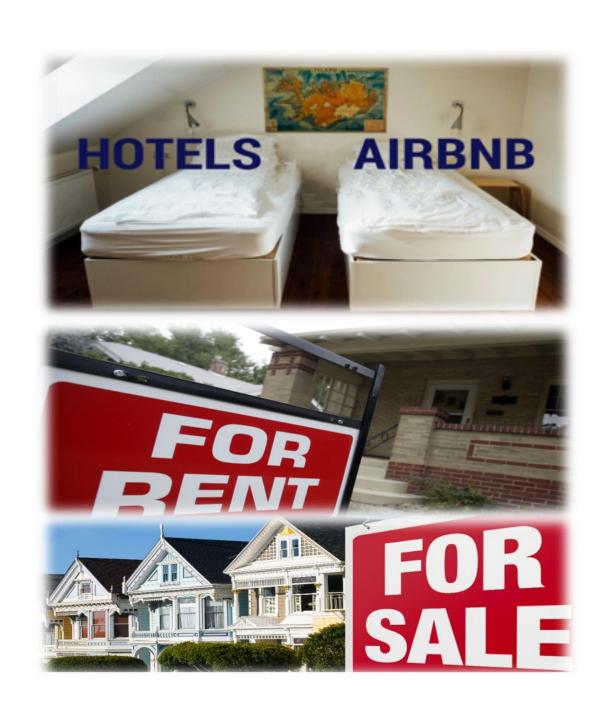

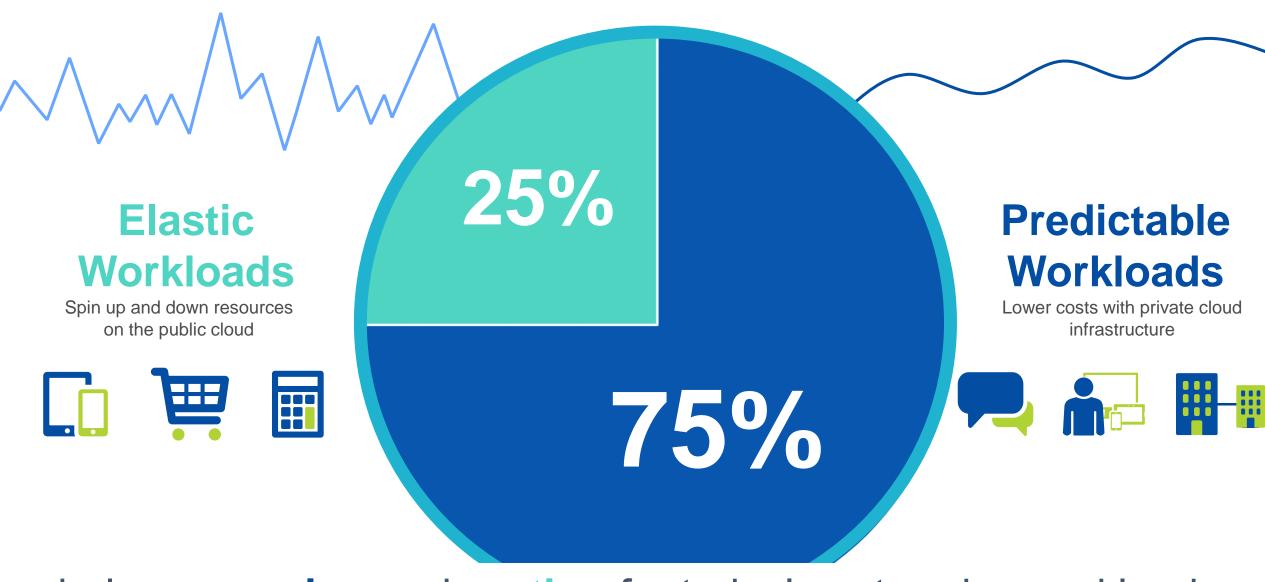

balance owning and renting for today's enterprise workloads

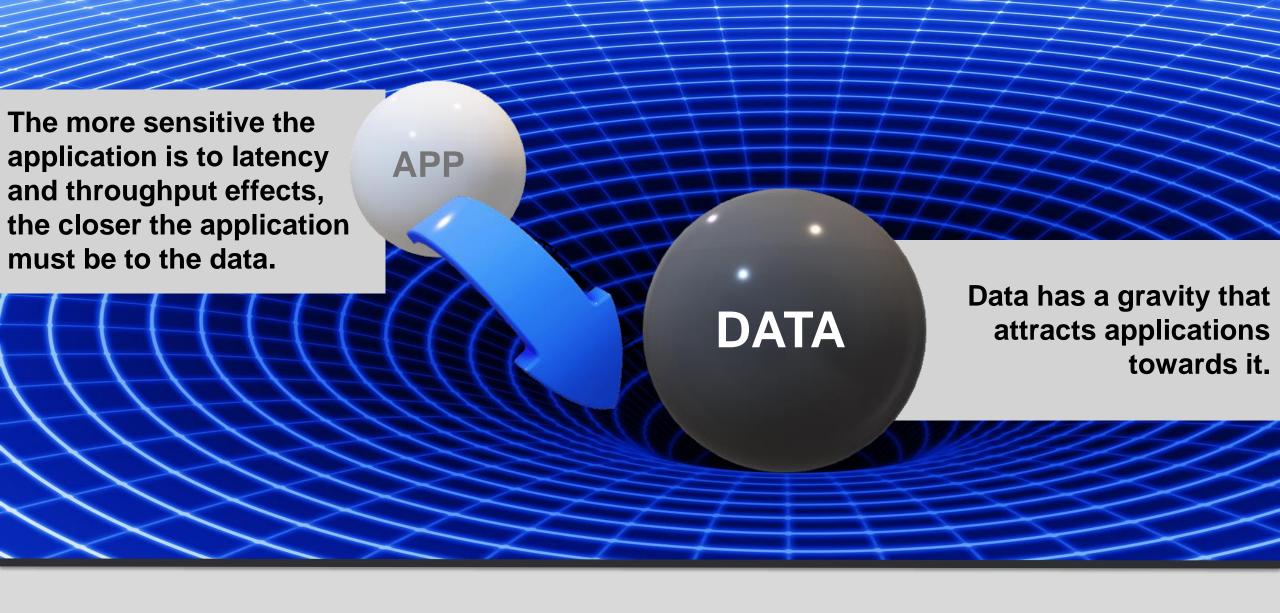

Data behind the firewall attracts applications on premises.

Data born on the public cloud attracts applications to public cloud.

# Components of a modern private cloud environment

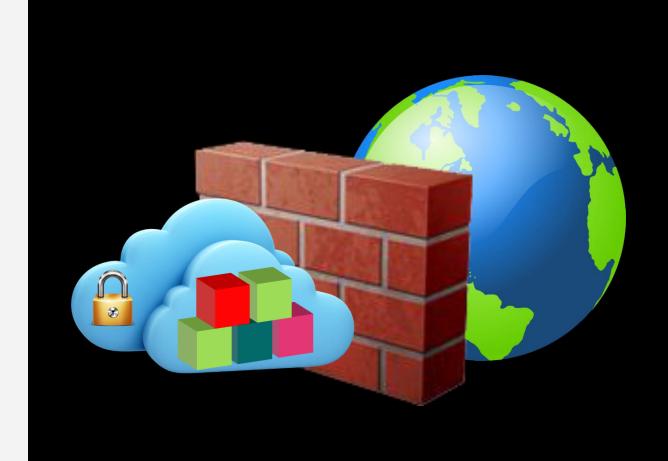

# Enterprises are deploying on-premises clouds and containers as a foundation for their hybrid cloud strategies

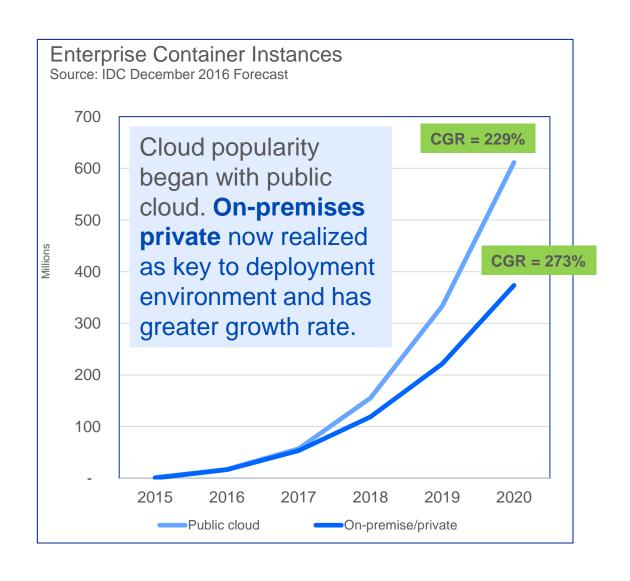

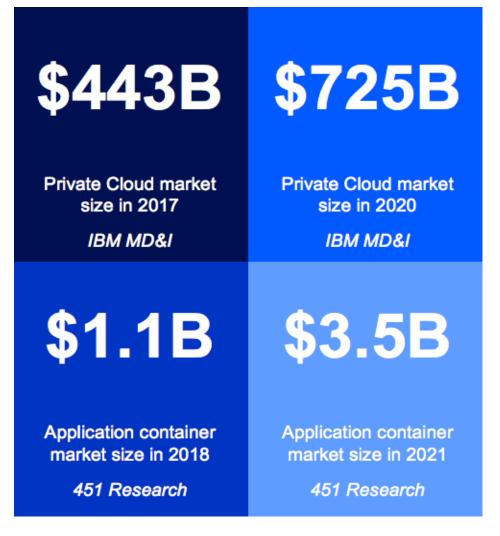

### What you need for a Private Cloud

#### Middleware, Data, Analytics and Developer Services

Cloud enabled middleware, messaging, databases, analytics, and cognitive services

#### **Core Operational Services**

Simplify Operations Management, Security, and Hybrid integration Provision infrastructure and apps across environments

#### **Container Platform**

Container orchestration

#### Infrastructure

Optimized for the Cloud and Analytics

# Some Common Private Cloud Infrastructure Components

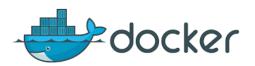

Lightweight, standalone, executable package (containers) of software that includes everything needed to run it.

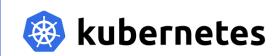

Platform for automating deployment, scaling, and management of containerized applications.

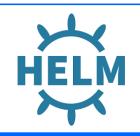

Charts that define, install, and upgrade
Kubernetes applications.

CLOUD F QUNDRY

Platform as a service (PaaS) for building, deploying, running and scaling applications.

# **OpenStack**

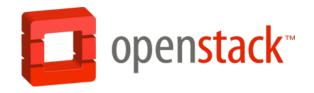

- Free, open source software platform for cloud computing
- Not just one product modular, made up of nearly 60 open source projects
  - Nova core of the platform, let's you provision compute instances
    - Does not include built-in virtualization, but uses what you already have (e.g. KVM, VMware, PowerVM)
  - Cinder persistent block storage for compute instances
  - Neutron software-defined network functionality
  - Keystone identity service for authentication across all OpenStack components
  - Glance image service (discover, register, retrieve VM images)
  - Swift object storage
  - ...
- Build it all yourself (not simple) or optionally use one of various distributions that exist (e.g. Red Hat, SUSE, Ubuntu)

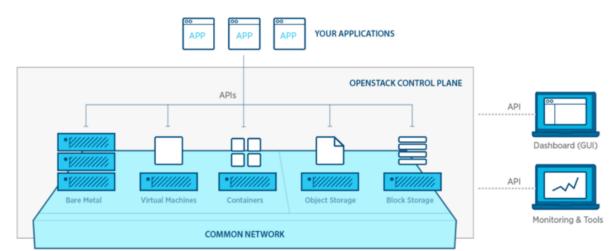

#### What is Docker?

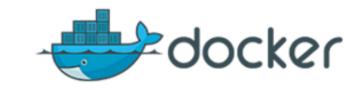

- Docker Inc. is the original author and primary sponsor of the Docker open source project
  - Released as open source project in March 2013
  - Quickly gained traction from open source community, as well as attention from venture capitalists and technology partners (including IBM)
- Docker is an open platform for developing, shipping, and running applications
  - Solves dependency chaos in application development and reduces development life cycle
- Docker brings container technology to the masses
  - Many companies have been using container technology
  - Docker provides tooling and platform to facilitate adoption

# Docker Solves Dependency Chaos

#### Before Docker

- Slow deployment time
- Huge costs and resources
- Difficult to scale
- Difficult to migrate
- Hardware vendor lock in

#### After Docker

- No more broken dependencies
- Virtualized OS makes it light weight and portable
- Build any app in any language in any stack
- Dockerized app can run anywhere on anything

#### **Benefits**

- Scalable scaling up and down is fast and easy
- Portable snapshot of an environment can turn into a container easily
- Density more efficient use of resources so able to fit more containers onto a physical server
- Deployment many options for deployment to physical servers, virtual servers, cloud

#### How does Docker Work?

- Docker separates applications from infrastructure using container technology
  - Wrap up a piece of software in a complete filesystem that contains everything it needs to run: code, runtime, system tools, system libraries
- Container based virtualization uses the kernel on the host's OS to run multiple guest instances
  - Each guest is a container with its own root file system, processes, memory, devices and network ports

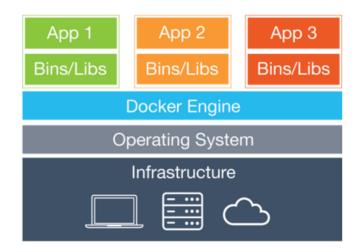

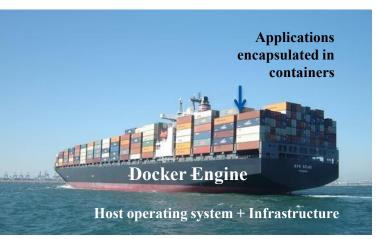

#### Docker Containers vs. Virtual Machines

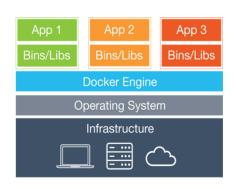

**Virtual Machines** 

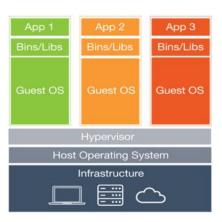

#### Docker

Based on Container technology

Provides OS-Level process isolation

Containers include the application and all of its dependencies

Host kernel is shared amongst

Docker containers

Virtualization Technology (hypervisor)

Provides hardware virtualization

Each virtual machine includes the application, the necessary binaries and libraries and an entire guest operating system

Advantageous for packaging and shipping

host operating system

 Easier and more lightweight to deploy and faster to start up than virtual machines

Run as an isolated process in userspace on the

Best for native execution to share and manage hardware, allowing multiple different environments, isolated from each other, to be executed on the same physical machine

Both technologies can be used in conjunction

# Why are Docker Images Lightweight?

#### **Containers**

#### **Original App** Copy of App **Modified App** No OS to take No OS. Copy on write Can share capabilities allow up space, bins/libs us to only save resources, or require the diffs between restart container A and container A' App App Α A Libs

#### **Virtual Machines**

**Original App Copy of App Modified App** 

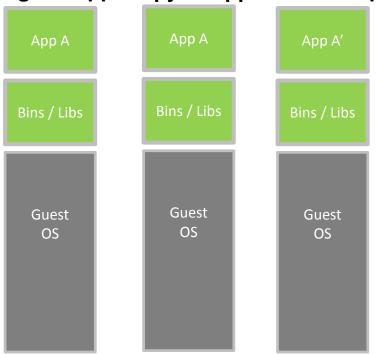

Every app, every copy of an app, and every slight modification of the app requires a new virtual server

# **Db2 in the Cloud**

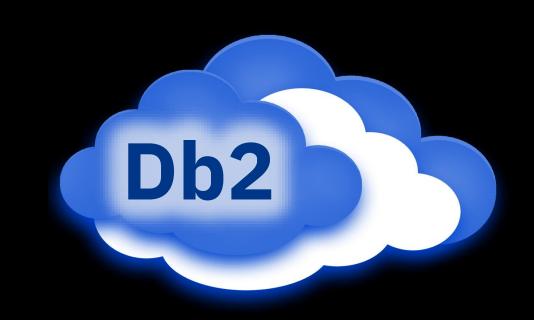

# Evolution of IBM's Cloud and Db2 Offering Names

#### SOFTLAYER

- Infrastructure provider (laaS)
- Acquired by IBM in 2013

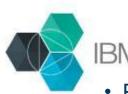

#### **IBM Bluemix**

- Platform-as-a-Service (PaaS)
- Available as Public, Dedicated and Local
- Introduced in 2014

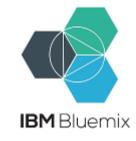

- Bluemix integrates SoftLayer products and services into its catalog
- Integration in 2016

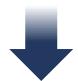

- IBM Cloud
- Unification of public, private, hybrid and multi-cloud under one brand
- October 2017

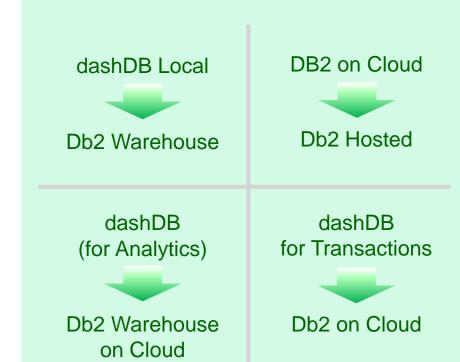

# Public/Private/Hybrid Cloud Options for Db2

|                                             |                                                                                                    | Provisioning<br>& Db2 Setup | Maintenance | Management |
|---------------------------------------------|----------------------------------------------------------------------------------------------------|-----------------------------|-------------|------------|
| "Bring Your Own License"                    | <ul> <li>Custom-deployable software on your own infrastructure, or private or public cloud</li> <li>Fully customizable for any type of workload</li> <li>Customer managed</li> </ul>                                                            | 28                          |             | 28         |
| Db2 & Db2 Warehouse in<br>IBM Cloud Private | <ul> <li>Private cloud platform for developing and managing on-premises,<br/>containerized applications</li> <li>Db2 and Db2 Warehouse in catalog of deployable software (via containers)</li> <li>Customer managed</li> </ul>                  | IBM                         |             | 28         |
| Db2 Hosted                                  | <ul> <li>Hosted database-as-a-service (IBM Cloud, AWS)</li> <li>Pre-defined hardware configurations</li> <li>Fully customizable for any type of workload</li> <li>Customer managed</li> </ul>                                                   | IBM                         | 28          | 28         |
| Db2 Warehouse                               | <ul> <li>Deploy on your own infrastructure, or private or public cloud</li> <li>Docker container technology for fast and simple deployment</li> <li>Scalable, elastic and optimized for analytic workloads</li> <li>Customer managed</li> </ul> | IBM                         | 28          | 28         |
| Db2 Warehouse on Cloud                      | <ul> <li>Fully managed database-as-a-service</li> <li>Pre-defined hardware configurations optimized for<br/>analytic workloads</li> <li>Public cloud (IBM Cloud, AWS)</li> </ul>                                                                | IBM                         | IBM         | IBM        |
| Db2 on Cloud                                | <ul> <li>Fully managed database-as-a-service</li> <li>Pre-defined and flexible hardware configurations optimized for transactional and general purpose workloads</li> <li>Public cloud (IBM Cloud)</li> </ul>                                   | IBM                         | IBM         | IBM        |

# Db2 in the Cloud: "Bring Your Own License"

- Traditional Db2 perpetual licenses can be used in public and private clouds
- Eligible public clouds and PVU per vCPU values listed here:
  - https://www-01.ibm.com/software/passportadvantage/eligible\_public\_cloud\_BYOSL\_policy.html

| Provider  | Offering                            | PVUs per vCPU or Core |
|-----------|-------------------------------------|-----------------------|
| IBM       | IBM Cloud Virtual Servers           | 70 PVU per core       |
| Amazon    | EC2 Instances & Dedicated Instances | 70 PVU per vCPU       |
| Google    | Google Compute Engine               | 70 PVU per vCPU       |
| Microsoft | Azure Virtual Machines              | 70 PVU per vCPU       |

Examples - not an exhaustive list

- Sub-capacity licensing applicable for virtualized environments
  - https://www-01.ibm.com/software/passportadvantage/subcaplicensing.html
- Db2 11.1 Direct Editions available for public or private cloud deployments
  - Available in Standard and Advanced editions
  - Simplified license metric, the Virtual Processor Core (VPC) sold as a monthly license charge

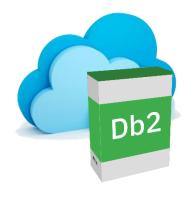

# **NEW!!** IBM Hybrid Data Management Platform Bundle

The Hybrid Data Management Platform (HDMP) is purchased in blocks of 1000 FlexPoints

- Each component (product) has a FlexPoint price (per VPC)
- Choose how to deploy your FlexPoints and change deployment allocations (deploy and decommission) anytime you wish
- Deploy in private (on-premises) or public cloud

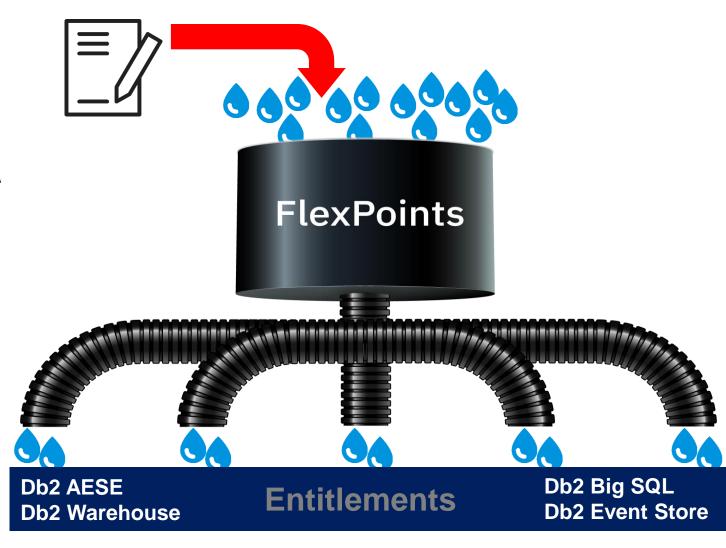

#### Choices to Build Your Own Private Cloud for Db2

#### Do everything yourself

- Run OpenStack, PowerVM, VMware, etc. to create virtual machines
- Build and deploy containers using Docker and Kubernetes
- IBM provides pre-built containers for Db2 to get you started quickly and easily

#### Leverage laaS / hyperconverged platform like Nutanix

- Solutions that provide server, storage and networking virtualization
- You just need to deploy Db2 on top of that infrastructure consolidation

#### IBM Cloud Private

- Provides both laaS and an application catalog including Db2
- ... or combination of approaches (e.g. ICP on Nutanix)

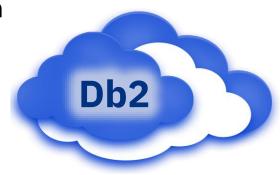

# Db2, Virtual Machines and Containers

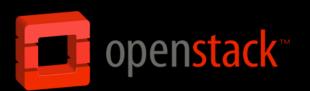

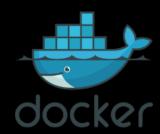

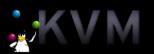

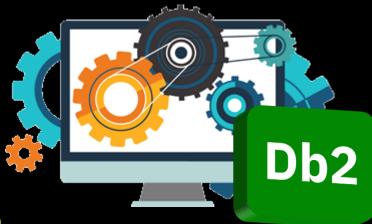

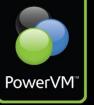

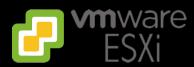

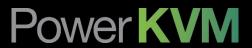

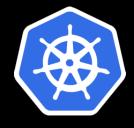

# **Db2 Hypervisor Support**

#### **Examples of Hypervisors supported by Db2 11.1 AESE**\*

- PowerVM
- PowerKVM
- KVM for z
- Red Hat KVM
- z/VM
- VMware ESXi

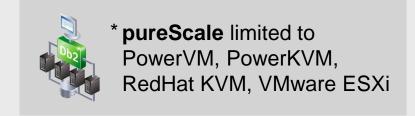

http://ibm.biz/Db2\_v11\_Hypervisors

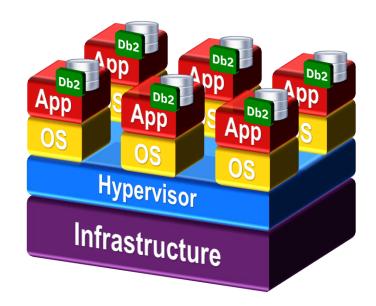

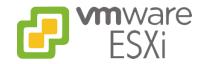

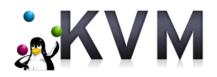

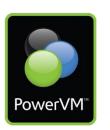

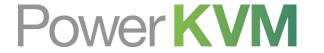

# IBM-provided Docker Container Images for Db2

- Linux x86 images can also be deployed using Docker for Mac and Docker for Windows (only available with newer versions of Windows)
- Docker Toolbox (with Kitematic) can still be used for Db2 Warehouse Developer-C for Non-Production on Mac/Windows

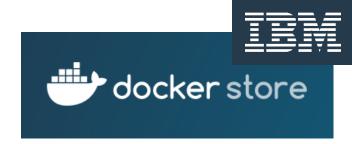

https://store.docker.com

IBM Db2
DB2 Developer-C Edition

- Free
- Full feature for non-production environments
- Ideal for developers
- Platforms: Linux on Intel x86/Power LE/Z

https://store.docker.com/images/db2-developer-c-edition

IBM Data Server ManagerDeveloper-C Edition

- Free
- Full feature for non-production environments
- Ideal for developers
- Platforms: Linux on Intel x86/Power LE/Z

https://store.docker.com/images/data-server-manager-developer-c-edition

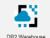

IBM Db2 Warehouse (Enterprise Edition)

- 90 day free trial (license required after this)
- Fully supported for production workloads when licensed
- SMP or MPP
- Platforms: Linux on Intel x86/Power LE/Z

https://store.docker.com/images/ibm-db2-warehouse-ee

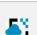

2 Warehouse

IBM Db2 Warehouse Client Container

- No charge
- Remote shell environment with tools to migrate, operate & maintain Db2 Warehouse
- Platforms: Linux on Intel x86/Power LE

https://store.docker.com/images/ ibm-db2-warehouse-client-container

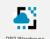

IBM Db2 Warehouse Developer-C for Non-Production

- Free
- Unwarranted, not intended for production
- No resource restrictions, no expiration
- SMP only
- Platforms: Linux on Intel x86 (Windows/Mac)

https://store.docker.com/images/ ibm-db2-warehouse-dev

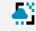

B2 Warehouse

IBM Db2 Warehouse Sample Data Container

- No charge
- Sample data container; can be deployed on a node where Db2 Warehouse is deployed
- Platforms: Linux on Intel x86/Power LE

https://store.docker.com/images/ ibm-db2-warehouse-sample-container

# Example of Deploying Db2 Developer-C Image

- 1. Log into Docker repository: docker login -u=<userID> -p=<password>
- 2. Pull down image: docker pull store/ibmcorp/db2\_developer\_c:11.1.3.3-x86\_64
- 3. Create .env list file with contents below (edit based on your needs):

```
LICENSE=accept
DB2INSTANCE=db2inst1
DB2INST1_PASSWORD=myPassW0rd
DBNAME=testdb
BLU=false
ENABLE_ORACLE_COMPATIBILITY=false
UPDATEAVAIL=NO
TO_CREATE_SAMPLEDB=false
REPODB=false
IS_OSXFS=false
PERSISTENT_HOME=true
HADR_ENABLED=false
ETCD_ENDPOINT=
ETCD_USERNAME=
ETCD_PASSWORD=
```

IBM IBM Db2

DB2 Developer-C Edition

- Free
- Full feature for non-production environments
- Ideal for developers
- Platforms: Linux on Intel x86/Power LE/Z

https://store.docker.com/images/db2-developer-c-edition

# Example of Deploying Db2 Developer-C Image (cont.)

- 4. Create directory/file system that will be used to hold all of the permanent Db2 data and files: mkdir /db2files
- 5. Create and start new container from image: docker run -h db2serverhost --name db2server --restart=always --detach --privileged=true -p 50000:50000 -p 55000:55000 --env-file .env\_list -v /db2files:/database store/ibmcorp/db2\_developer\_c:11.1.3.3-x86\_64
- 6. The above command finishes instantaneously, but the Db2 setup (installation, instance creation) is taking place in the background. Wait for it to complete by following the logs: docker logs —— follow db2server
- 7. To log into the container: docker exec -ti db2server bash -c "su db2inst1"

# What did IBM do behind the scenes to provide the Db2 Developer-C image?

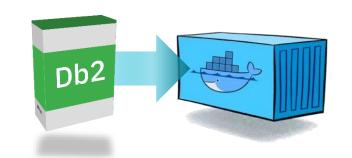

- Built image using a Dockerfile (think of it like a recipe) that contains the following types of steps:
  - Installs various libraries and binaries that Db2 and that the overall install/setup process needs
  - Uses curl to pull down Db2 installation package
  - Runs Db2 pre-requisite checking script
  - Installs Db2
  - Sets up license file
  - Calls a script included in the image that does further setup work during initial container startup
- You can do this kind of thing as well provide your own repeatable, customized deployments if the IBM versions don't fit the bill for whatever reason

## Creating your own Db2 Container Image – Very Basic Example

- Local copy of Db2 Express-C 11.1
- Uses container's ephemeral storage by default
  - Instance and databases files will only live as long as the container itself lives – but will last through container stops and starts)

#### To build image:

- Create an empty directory (e.g. ~/DOCKER)
- Download and copy Db2 installation package into directory (no need to unzip, untar)
- Create a file in directory call Dockerfile (as shown on right)

#### Run the following build command:

```
docker build -t db2expr_img .
```

#### To start and enter container:

```
docker run -it --name mydb2expr
--privileged db2expr img
```

```
# Using Ubuntu 16.04 base image as starting point.
                                                         Dockerfile
FROM ubuntu:16.04
# My contaact information.
MAINTAINER Kelly Schlamb (kschlamb@ca.ibm.com)
# Install Db2 pre-regs and additional commands that I find useful.
RUN dpkg --add-architecture i386 && \
    apt-qet update && \
    apt-get -y install rpm binutils libaio1 libx32stdc++6 \
                       libpam0g:i386 libnuma1 file vim
# Setup temporary installation directory and copy Db2 Express-C
# install binaries into it. This will automatically unzip & untar.
RUN mkdir /tmp/db2install
ADD v11.1 linuxx64 expc.tar.gz /tmp/db2install
# Create user IDs for Db2 instance (db2inst1, db2fenc1)
RUN groupadd db2iadm1 && \
    useradd -d /home/db2inst1 -g db2iadm1 \
            -m -s /bin/bash -p passWORD db2inst1
# Non-root install of Db2 and create the db2inst1 instance.
RUN su - db2inst1 -c "/tmp/db2install/expc/db2 install \
                      -b /home/db2inst1/sqllib -y -t \
                      /tmp/db2 install.trc -l /tmp/db2 install.log"
# Remove temporary installation files.
RUN rm -Rf /tmp/db2install
```

## Creating your own Db2 Container Image – Very Basic Example (cont.)

```
root@ksserver1:~/DOCKER# docker images
REPOSITORY
                                            TMAGE ID
                                                               CREATED
                                                                                    SIZE
db2expr img
                                                               About a minute ago
                                                                                    2.58GB
                     latest
                                            fa774af58ac4
root@ksserver1:~/DOCKER# docker ps
root@ksserver1:~/DOCKER# docker run -it --name mydb2expr --privileged db2expr img
root@3eda2fcb6107:/# su - db2inst1
db2inst1@3eda2fcb6107:~$ db2start
SQL1063N DB2START processing was successful.
db2inst1@3eda2fcb6107:~$ db2 create database testdb
DB20000I The CREATE DATABASE command completed successfully.
root@ksserver1:~/DOCKER# docker ps (need to run in another window, outside container, to see this)
CONTAINER ID
               IMAGE
                              COMMAND
                                                                                      NAMES
                                            CREATED
                                                             STATUS
                                                                             PORTS
3eda2fcb6107
               db2expr img
                             "/bin/bash"
                                            2 minutes ago
                                                            Up 2 minutes
                                                                                      mydb2expr
```

## Homework ?

#### Some next steps to properly productize the environment:

- Use a permanent volume for your database directory and files (--volume in docker run command)
- Expose ports from the container to the host for client/server connectivity (--publish in docker run command)
- Create entry point script to start Db2 and have container run permanently in the background

## **Useful Docker Commands**

| Action                                                      | Command                                                       |
|-------------------------------------------------------------|---------------------------------------------------------------|
| Show Docker version                                         | docker version                                                |
| Show Docker system information                              | docker info                                                   |
| List Docker images                                          | docker images                                                 |
| List all Docker images, even intermediate ones              | docker images -a                                              |
| List running Docker containers                              | docker ps                                                     |
| List all Docker containers, not just those that are running | docker ps -a                                                  |
| Start new container from an image                           | docker run <options> <imagename></imagename></options>        |
| Run command (interactively) in existing container           | docker exec -it <containername> <command/></containername>    |
| Login to Docker registry                                    | docker login -u= <userid> -p='<password>'</password></userid> |
| Show process tree for container                             | docker top <containername></containername>                    |
| Start container that was previously stopped                 | docker start <containername></containername>                  |
| Stop container that is currently running                    | docker stop <containername></containername>                   |
| Search for images (from repository)                         | docker search <term> (e.g. docker search db2)</term>          |
| Pull image                                                  | docker pull <imagename>[:TAG]</imagename>                     |
| Remove container                                            | docker rm <containername></containername>                     |
| Remove image                                                | docker rmi [-f] <imagename></imagename>                       |

#### **Db2** Warehouse

#### Benefits of Db2 Technology with Fast Deployment into Your Private Cloud Environment

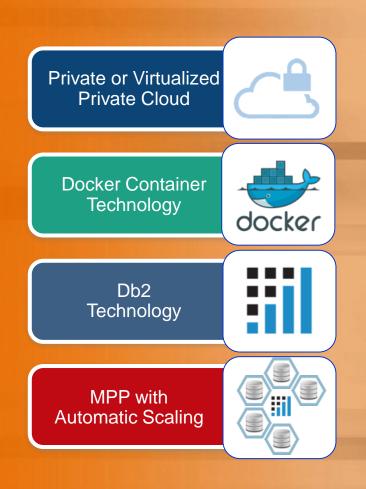

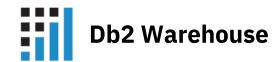

- Highly flexible data warehouse
- Optimized for fast and flexible deployment into private clouds
- Uses Docker container technology
- Built on top of Db2 technology, it shares the benefits of
  - BLU Acceleration in-memory columnar technology
  - Netezza In-database analytics
  - Oracle compatibility
- Massively Parallel Processing (MPP) with automated scaling capabilities to increase infrastructure efficiency
- Simplified setup and updates

## Db2 Warehouse Utilizes Massively Parallel Processing (MPP)

- Coordination of multiple CPU cores and servers, working together to solve complex tasks and queries faster
- Add more servers for additional processing power!

#### **Traditional Approach**

## **Parallelization of Cores** For smaller data sets < 12TB Generally less expensive Slower performance Query takes 1 hour

#### **MPP Approach**

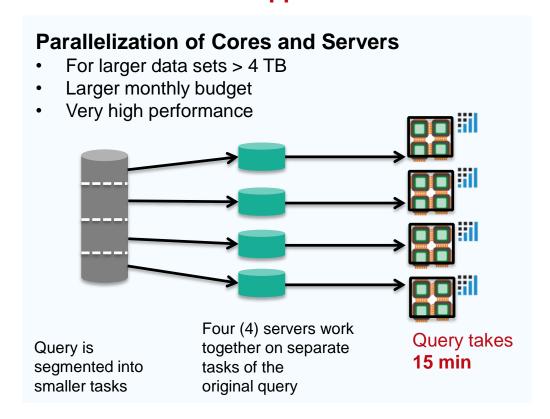

### **Db2 Warehouse Architecture**

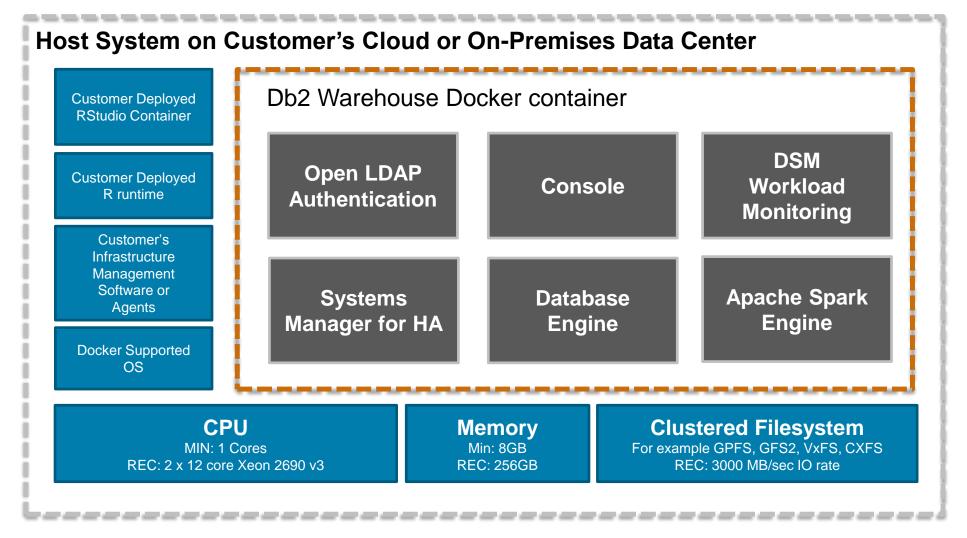

Scale Up CPU, Memory, IO according to your infrastructure availability

## Db2 Warehouse MPP Elastic Scalability

#### Automatic detection of hardware resources for scaling operations

- Docker container automatically detects hardware resources available
- Minimal interruption to your database operation requires temporarily stopping Db2 Warehouse services while you implement the changes

#### Scale in or scale out: removing existing or adding new nodes

Partitions will be automatically re-balanced across all containers

#### Scale up or scale down: change the resources available to a node

 Easy because independence between application container and named volume storage container

#### Portability: Replacing the node and clustered file system

- Stop container on old server, copy data to new file system, start container on new server

# Hyperconverged Systems

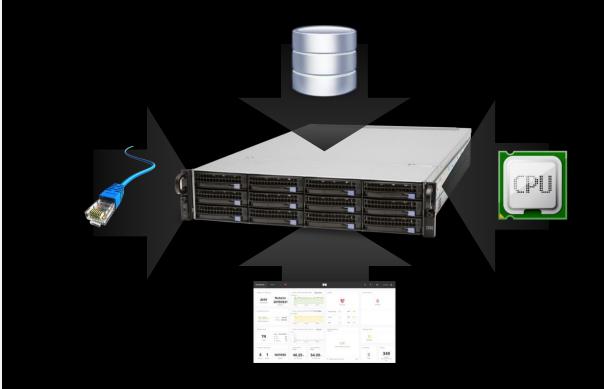

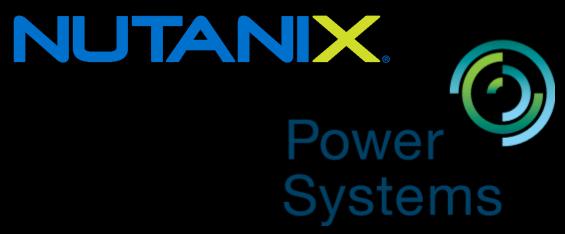

## On-premises Enterprise Cloud – Building Blocks Defined

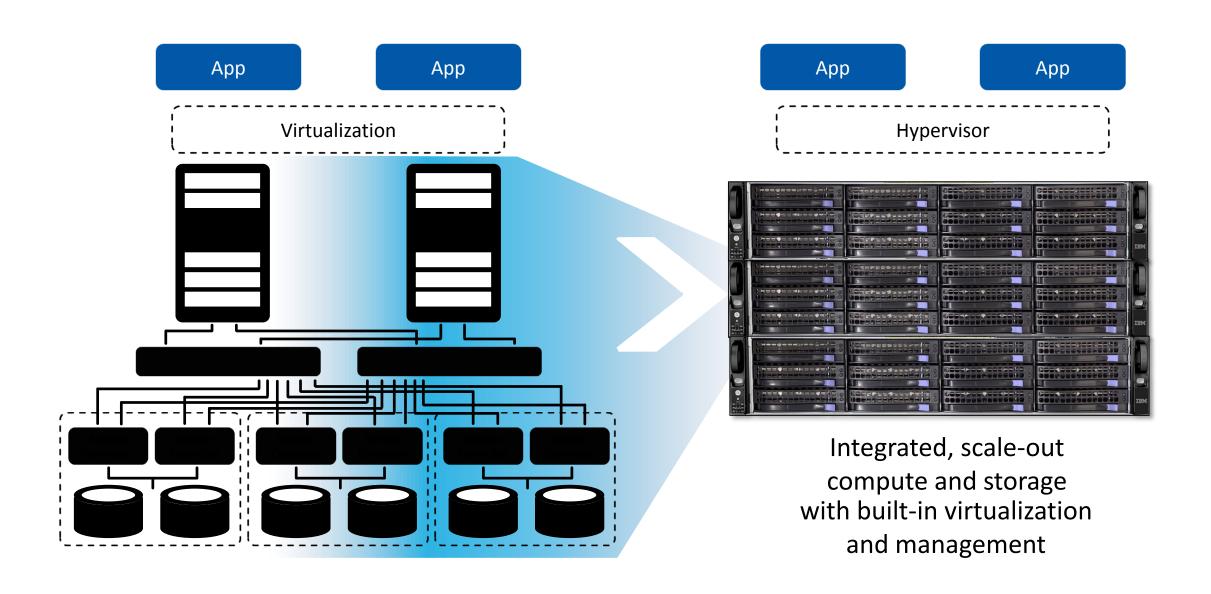

## IBM Hyperconverged Solution with Nutanix Components

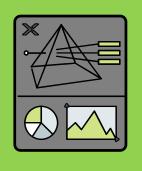

#### **Nutanix Prism**

Simplify infrastructure management with one-click operations.

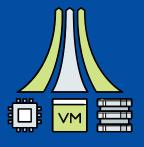

#### **Nutanix Acropolis**

A powerful scale-out data fabric for server, storage, virtualization and networking.

## **Application and infrastructure** management

that radically simplifies datacenter operations.

#### **Turnkey infrastructure platform**

that converges compute, storage, networking and virtualization to run any application, at any scale.

## **Nutanix Architecture**

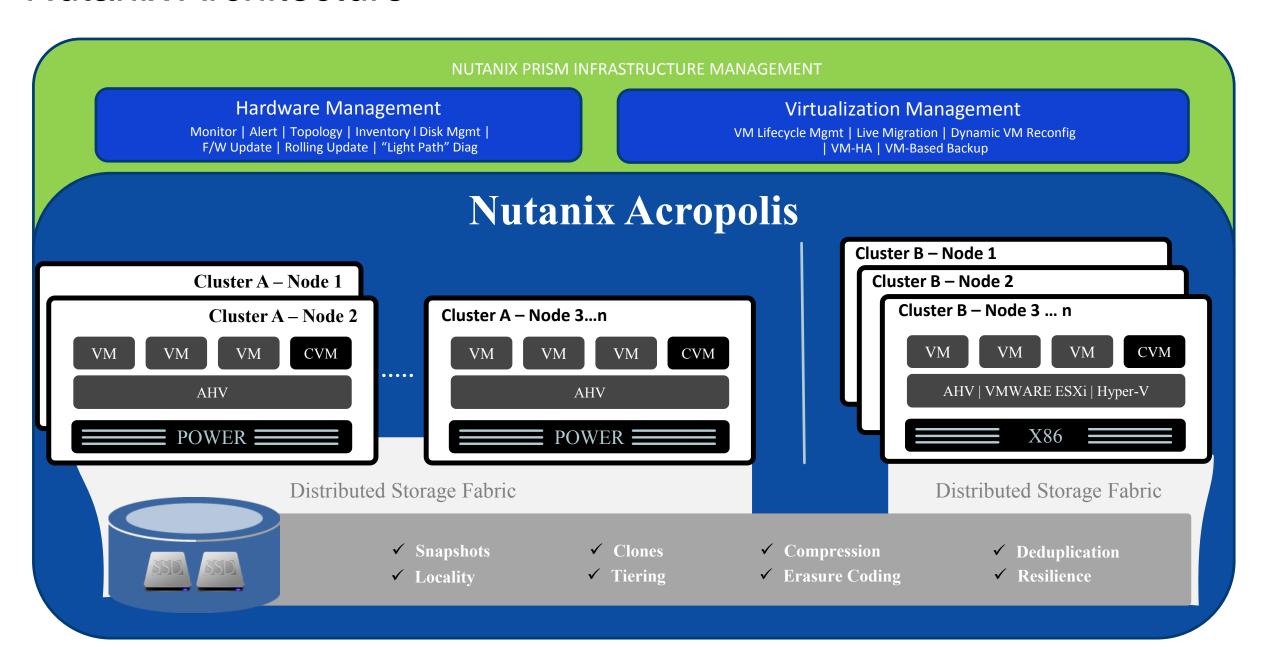

## Important to keep the data local to the VM accessing it

- Keep data on the same node as VM
- All read operations localized on same node
- ILM (Intelligent Lifecycle Management) transparently moves remote data to local controller
- Reduces network chattiness significantly
- Data follows VM during vMotion, Live Migration

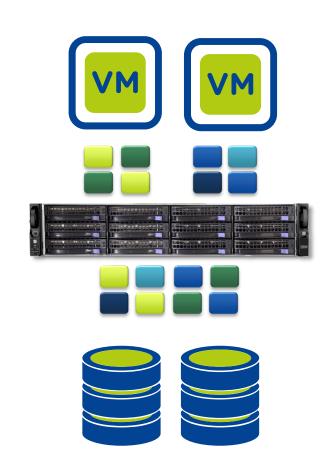

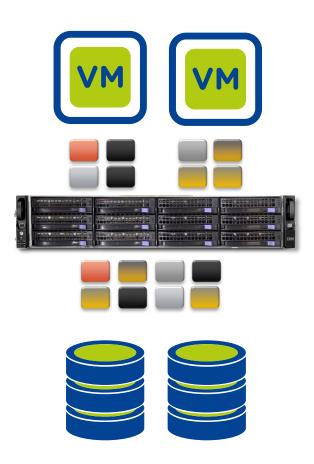

## Anatomy of a write I/O

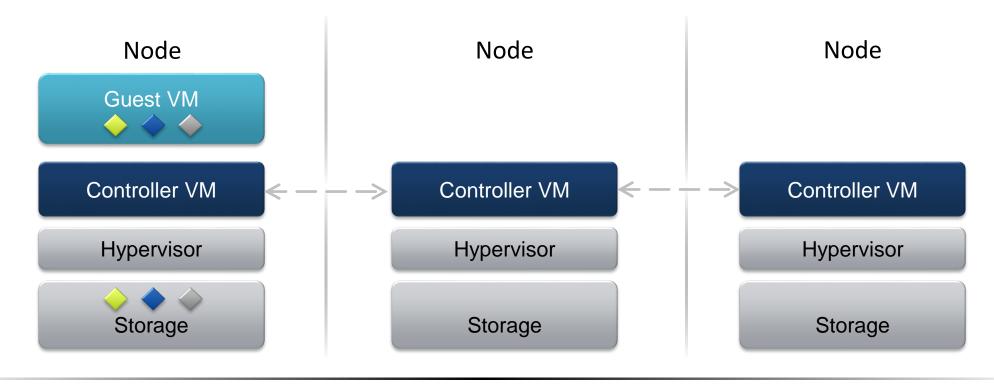

### Performance and availability

- Data is written locally
- Replicated on other nodes for high availability
- Replicas are spread across cluster for high performance

## Anatomy of a read I/O

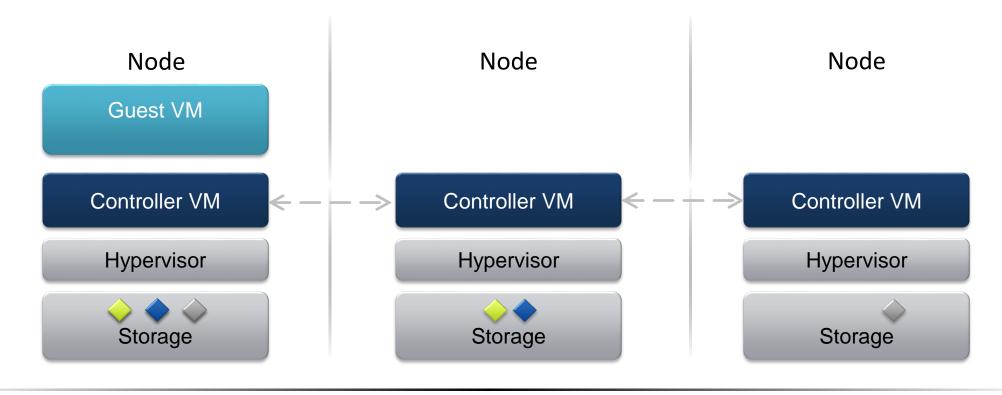

## **Performance and availability**

- Data is read locally
- Remote access only if data is not locally present

## Moving a VM from one node to another

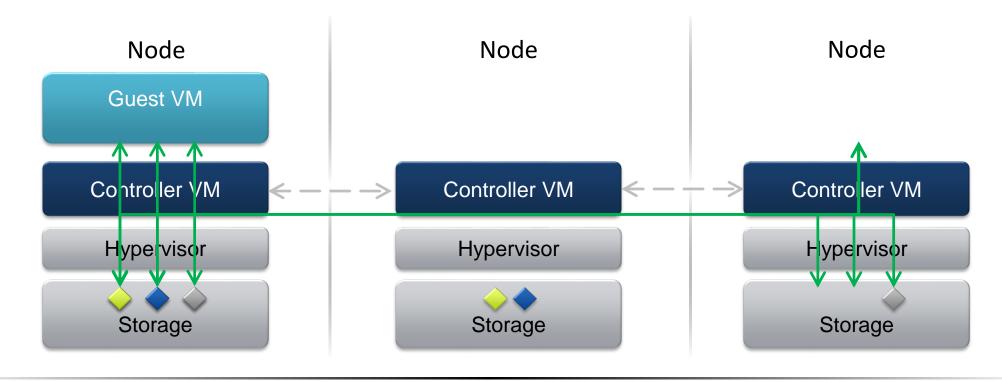

### **Seamless VM Migration**

- Metadata service can access data from anywhere
- Locality improves over time

## Db2 on Nutanix

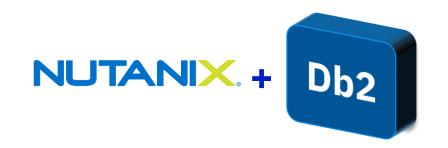

- Nutanix is an laaS platform
- Using Prism management console, create VM and assign storage for Db2
- Snapshot and clone VMs
  - Prism includes a catalog service for storing VM snapshots and images for simplified deployment (prod, test, dev)
- HADR, backup, restore, archive logging all used as usual
  - Additionally, multi-node Nutanix platform built to be resilient (e.g. VM migration for unavailable node)
- Video demoing use of Db2 on Nutanix:

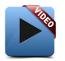

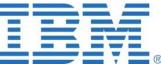

## Hyperconverged Systems

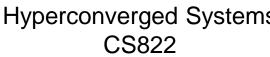

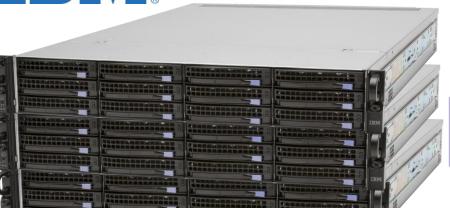

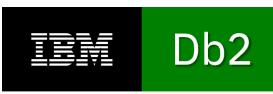

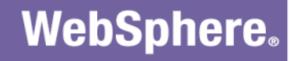

3YR with Support

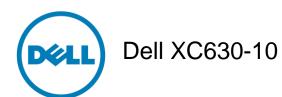

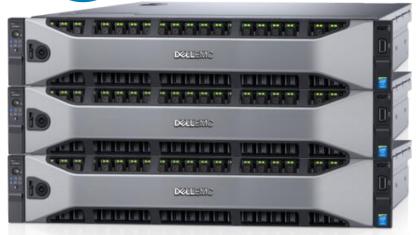

\$15.15 per tps

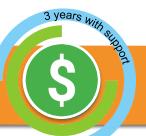

\$25.54 per tps

**Better** 1.68x price/performance

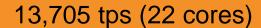

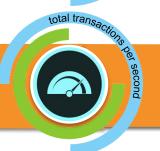

(24 cores) 10,506 tps

Higher throughput

## **IBM Cloud Private**

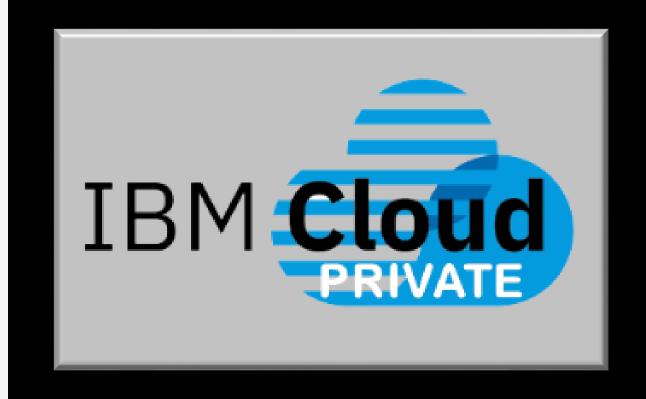

# Introducing IBM Cloud Private

- Full stack private cloud software offering – not an appliance
- Built using industry standard open source projects including Docker, Kubernetes and Terraform
- Sits behind your firewall
- Enterprise grade, open by design

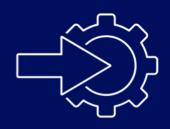

Rapid Innovation

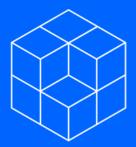

Hybrid Integration

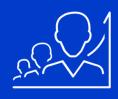

Investment Leverage

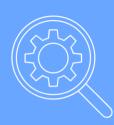

Management and Compliance

# IBM Cloud Private brings cloud native to the enterprise

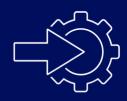

#### **Rapid Innovation**

- Open Kubernetes-based container platform
- Cloud Foundry for app dev and deployment
- DevOps toolchain integration

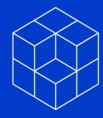

**Hybrid Integration** 

- Integration capabilities to unlock and connect
- Secure access to public cloud services (AI, Blockchain)
- Consistent experience across private/public

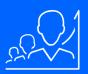

#### **Investment Leverage**

- Containerized versions of IBM Middleware
- Prescriptive guidance to optimize workloads
- Work with existing apps, data, skills, infrastructure

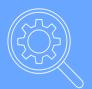

## Management and Compliance

- Core operational services including logging, monitoring, security
- Flexibility to integrate with existing tools and processes

# IBM Cloud Private

Empowering developers, data scientists and administrators to meet business demands

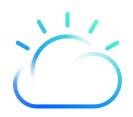

### **Developers**

#### **Data Scientists**

#### **Administrators**

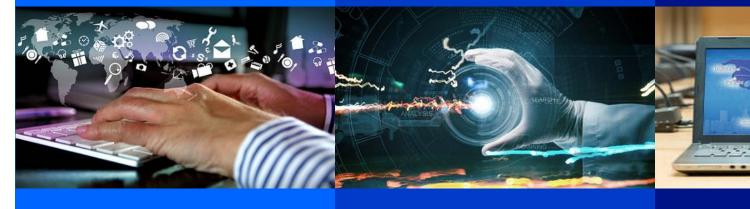

Developers tap into a rich stack of built-in development tools and services. Data scientists can build and train models more quickly and business analysts can provide critical insights faster.

Provide on-demand self-service IT, with security and control, optimized for the workloads of developers, data scientists and business analysts.

### IBM Cloud Private Solution Overview

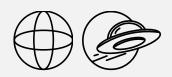

#### **Enterprise Content Catalog**

Open Source and IBM Middleware, Data, Analytics, and Al Software

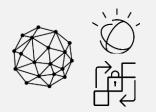

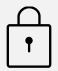

#### **Core Operational Services**

Log Management, Monitoring, Security, Alerting

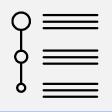

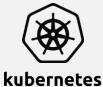

## **Kubernetes Container Orchestration Platform**

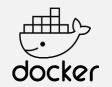

Choose your infrastructure:

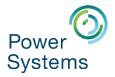

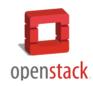

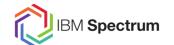

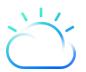

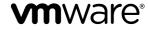

IBM **Z** 

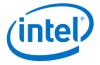

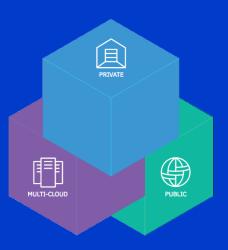

#### **Strategic Value:**

- Self-service catalog
- Agility, scalability, and elasticity
- Self-healing
- Enterprise security
- No vendor lock-in

Extend to the Heterogeneous Public Cloud for Optimized Multi-Cloud Strategy

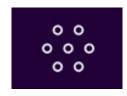

Choice with consistency

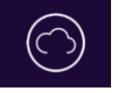

**Hybrid integration** 

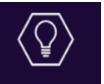

**DevOps productivity** 

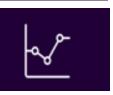

Powerful, secure, accessible data and analytics

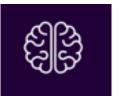

**Accelerated Cognitive solutions** 

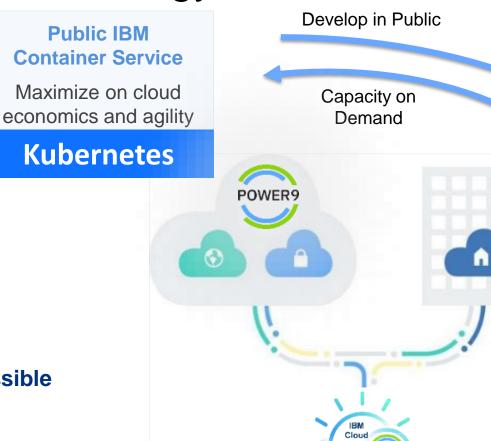

IBM Cloud Private

Deploy in Private

On-premises, behind the firewall for the most sensitive workloads

**Kubernetes** 

#### **Seamless Experience**

Regardless of which combination you choose, you can expect a single, seamless experience

#### **IBM Cloud Private Editions**

#### **Community**

#### **Platform**

- Kubernetes
- Core services
- Content catalog of open source and IBM software

Freely Available in Docker Hub

#### **Cloud Native**

#### **Platform**

- Kubernetes
- Core services
- Content catalog

#### **Cloud Foundry (Optional)**

#### **IBM Enterprise Software**

- Microservice Builder
- WebSphere Liberty
- IBM SDK for node.js
- Cloud Automation Manager

#### **Enterprise**

#### **Platform**

- Kubernetes
- Core services
- Content catalog

#### **Cloud Foundry (Optional)**

## **IBM Enterprise Software**Cloud Native Edition, plus:

- + WAS ND
- + MQ Advanced
- + API Connect Professional

+ ala carte IBM (e.g. Db2), ISV and open source applications or bring your own license

## ICP – Kubernetes Content

## \*

#### **Toolchain & Runtimes**

**UrbanCode Deploy** 

Microclimate

Microservice Builder

Jenkins (open source)

IBM WebSphere Liberty (MicroProfile, Web Profile, JEE Profile)

Open Liberty (open source)

IBM SDK for Node.js

Swift runtime (open source)

Nginx (open source)

#### **Logging & Monitoring Services**

ELK (open source)

Prometheus & Grafana (open source)

#### **App Modernization Tooling**

**IBM Transformation Advisor** 

#### **Multi-cloud Management**

**IBM Cloud Automation Manager** 

#### **Digital Business Automation**

IBM Operational Decision Manager
IBM Operational Decision Manager for Developers

#### Mobile

**IBM Mobile Foundation** 

#### **Data Services**

IBM Db2 Direct Advanced Edition / AESE with

**Data Server Manager** 

IBM Db2 Dev-C

IBM Data Server Manager (for Db2 Dev-C)

IBM Db2 Warehouse Enterprise

IBM Db2 Warehouse Dev-C

**IBM Cloudant Developer Edition** 

MongoDB (open source)

PostreSQL (open source)

MariaDB (open source)

Galera clustering with MariaDB (open source)

Redis HA Topology (open source)

#### Messaging

IBM MQ Advanced

IBM MQ Advanced for Developers

Rabbit MQ (open source)

#### Integration

**IBM Integration Bus** 

**IBM** Integration Bus for Developers

IBM DataPower Gateway Virtual Edition

IBM DataPower Gateway for Developers

IBM API Connect Professional

IBM API Connect Enterprise

#### Watson

IBM Watson Compare & Comply: Element Classification

#### **Data Science and Business Analytics**

IBM Data Science Experience Local

IBM Data Science Experience Developer Edition

**IBM Watson Explorer Deep Analytics Edition** 

#### **Data Governance and Integration**

IBM InfoSphere Information Server for Evaluation

#### **Management**

IBM Netcool - integration (Probe for ICP Services – Logging events & Monitoring alerts)

#### Connectivity

IBM Voice Gateway Developer Trial

#### **Tooling**

Web Terminal (open source)

Skydive - network analyzer (open source)

#### **HPC/HPDA**

IBM Spectrum LSF Community Edition
IBM Spectrum Symphony Community Edition

**IBM Spectrum Conductor Tech Preview** 

## What is the ICP Catalog?

Collection of deployment packages (Helm Charts) displayed as tiles with a simple UX to view and deploy software.

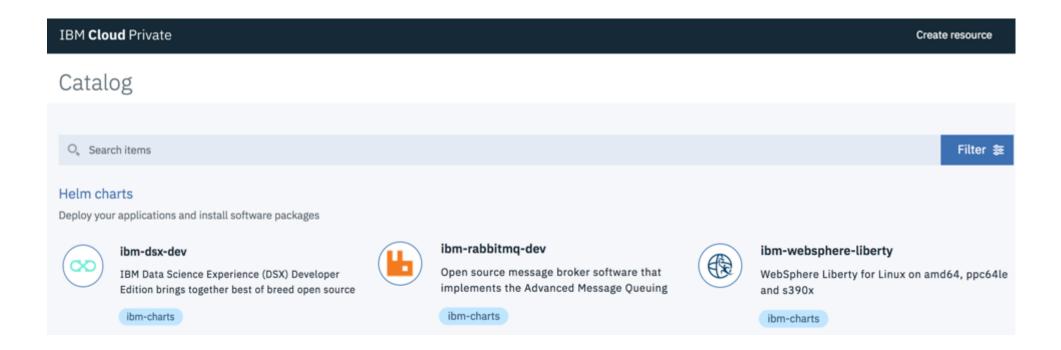

The Catalog provides access to software under separate license terms.

### What is Helm?

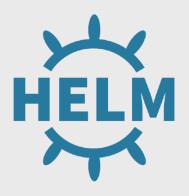

The package manager for Kubernetes

Helm is the **open standard** for Application **Packaging and Deployment** for Kubernetes.

Helm charts can describe the most complex software built for Kubernetes: Resources, dependencies, variables, image locations.

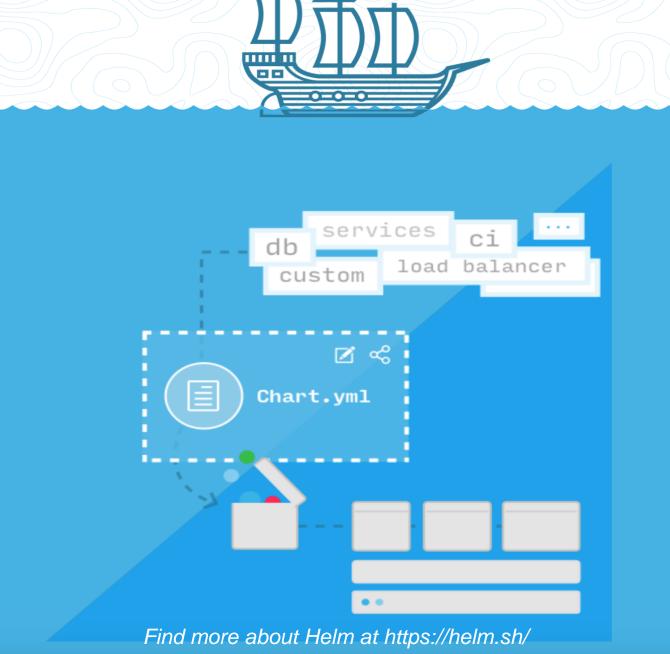

## Discover and Try Software

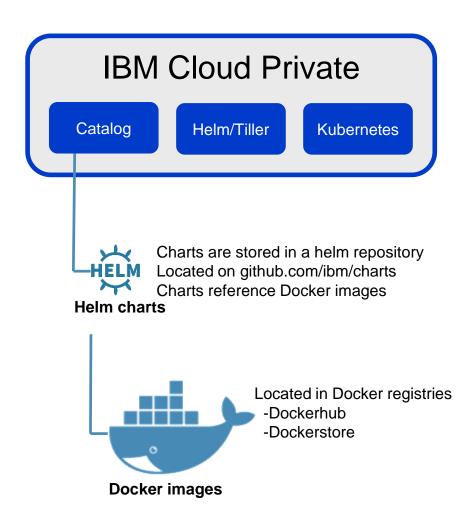

## Discover and Try helm charts reside in the IBM Charts Repository on github.com/ibm/charts

**Available from catalog** in all IBM Cloud Private offerings, including Community Edition. Not shipped with the product.

Client accepts **separate license terms**: open source, IBM ILAN or ILAE licensed.

Content is continuously updated, **automatically available** to client's catalog upon refresh.

Docker images are sourced from public Docker registries.

Requires internet connectivity.

Documented process for disconnected mode (Knowledge Center)

# Adding Purchased IBM Software to your Catalog

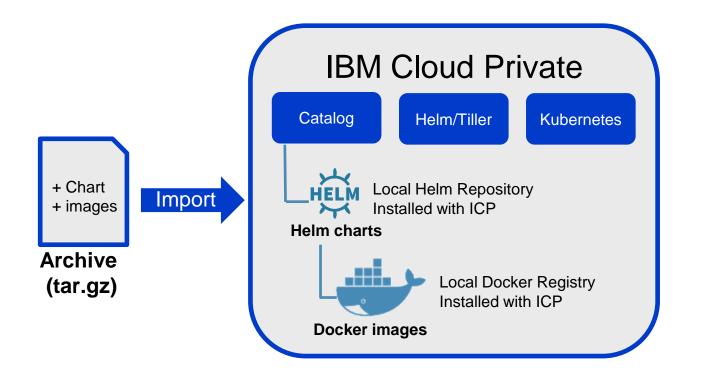

## Purchased IBM Software is entitled in PPA

- 1. **Download** from Passport Advantage
- 2. **Import locally** into IBM Cloud Private (ICP)

Purchased IBM software is provided with IPLA license.

Some software maybe sold with priced metrics other than VPC. Client is responsible for compliance to those metrics.

Several packages are entitled for production use and S&S through ICP Cloud Native and Enterprise editions, but are only accessed from IBM Charts repo and public Docker registries. This includes Microservice Builder, WebSphere Liberty and Node.js runtimes.

# Inspur selects IBM Cloud Private to deploy their industrial cloud solutions

#### **Business Needs**

- Enterprise grade Platform as a Service
- Support across x86 and Power platforms
- Support for multiple development languages and runtimes

#### **Solution**

- IBM Cloud Private
- IBM UrbanCode Deploy
- IBM MQ

#### **Benefits**

- Increased speed of app development and deployment
- Platform flexibility

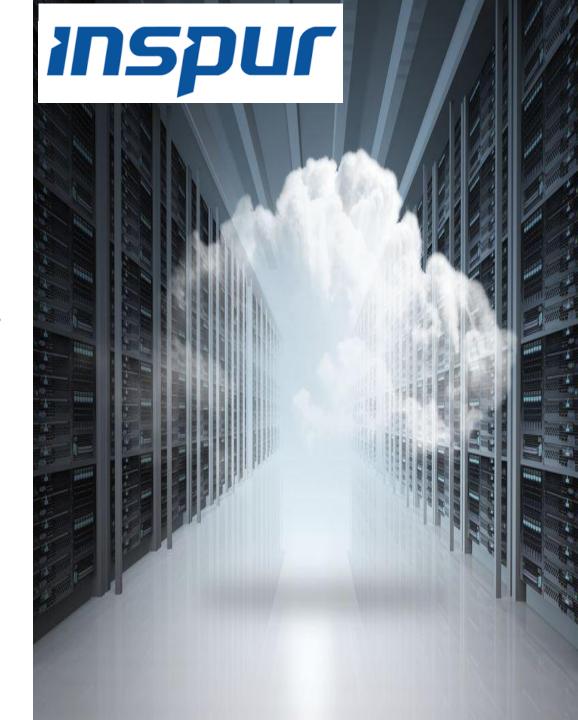

# Five9 modernizes application infrastructure with IBM Cloud Private

#### **Business Needs**

- Optimize and modernize its existing application infrastructure
- Quickly develop and deploy industry-specific cloud native applications
- On-premises cloud-native environment

#### **Benefits**

- Ability to leverage existing investments in applications and infrastructure
- Reduced costs associated with deployment, management, monitoring and scaling of applications

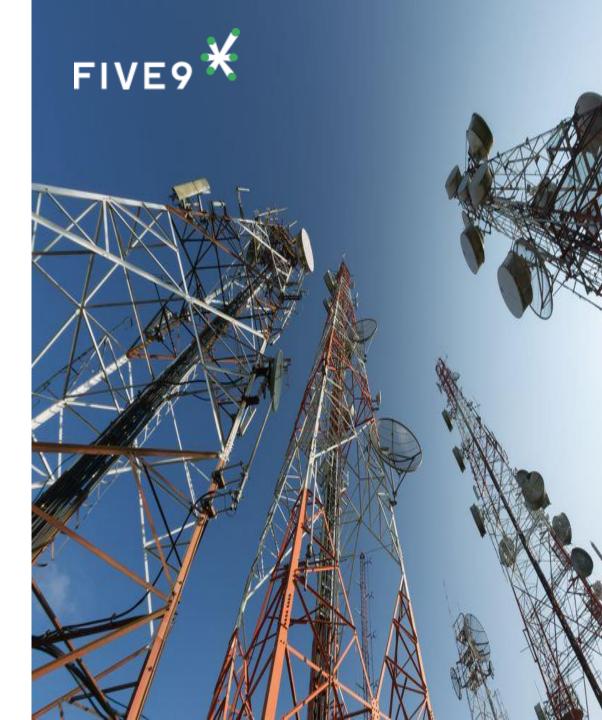

#### Db2 on IBM Cloud Private

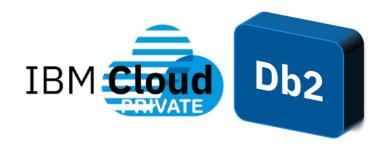

- Non-production/community editions of Db2 are in catalog and are free to use
  - Db2, Db2 Warehouse, DSM
- Production editions (e.g. Direct Advanced, AESE) can be purchased (PPA)
- Build and deploy your own containers (you must have licenses for any licensed software you're deploying)
- ICP and Db2 Solution Brief:

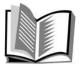

https://www-01.ibm.com/common/ssi/cgi-bin/ssialias?htmlfid=GMS14039USEN

Tutorial for deploying Db2 in ICP:

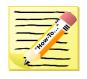

https://developer.ibm.com/recipes/tutorials/db2-integration-into-ibm-cloud-private

## Db2 on IBM Cloud Private

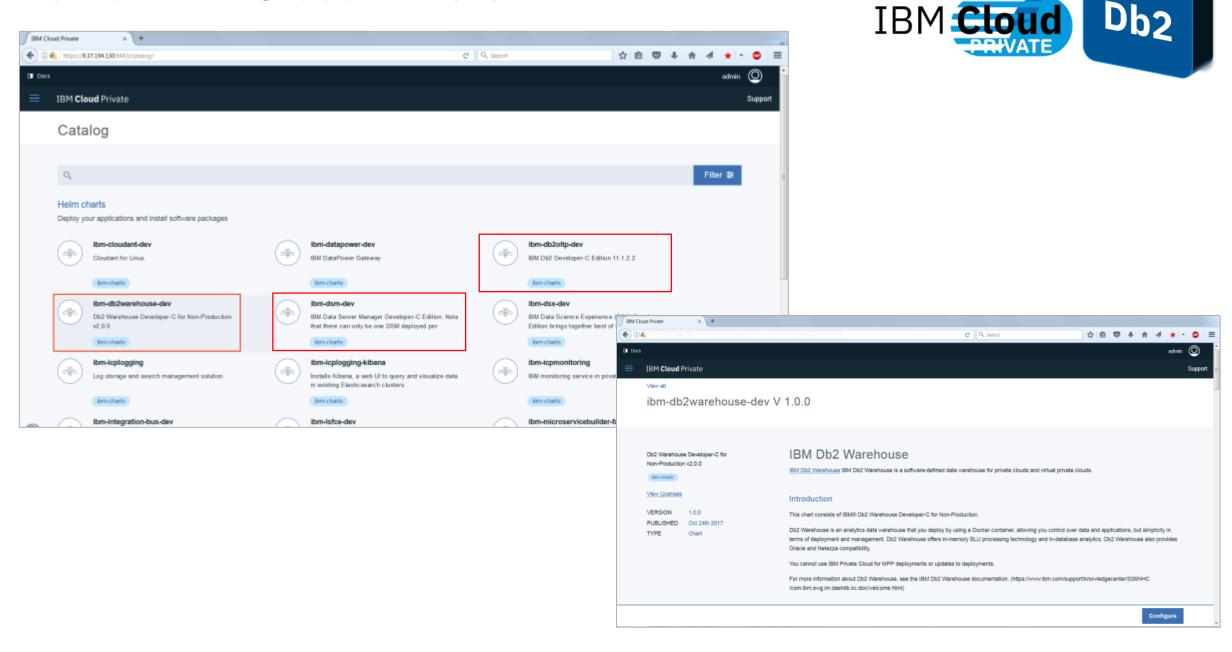

## IBM Cloud Private on Nutanix for Cloud Native DevOps

Manage Your Cloud Infrastructure

VM's, Compute, Storage, Networking

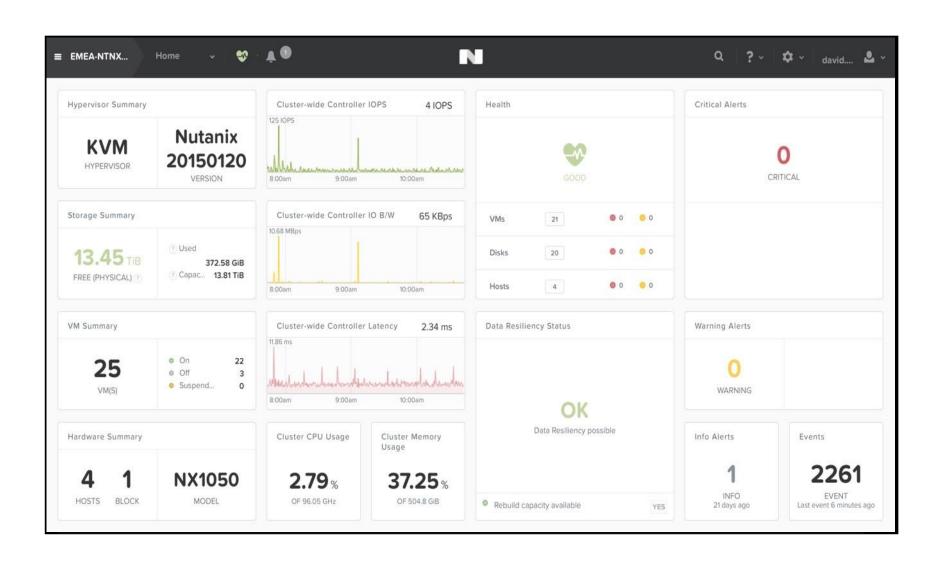

## IBM Cloud Private on Nutanix for Cloud Native DevOps

Manage Your Cloud Infrastructure

VM's, Compute, Storage, Networking

Manage Your Container Cluster

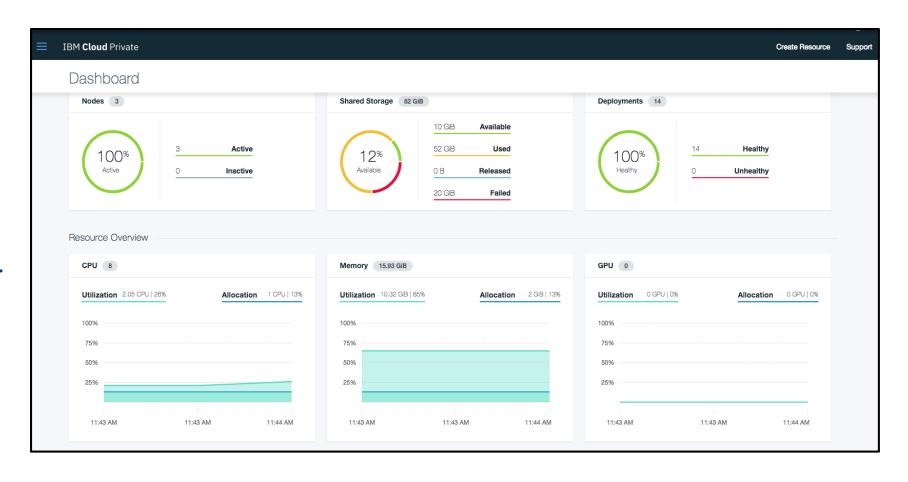

# IBM Cloud Private on Nutanix for Cloud Native DevOps

Manage Your Cloud Infrastructure

VM's, Compute, Storage, Networking

Manage Your Container Cluster

**Manage Your Applications** 

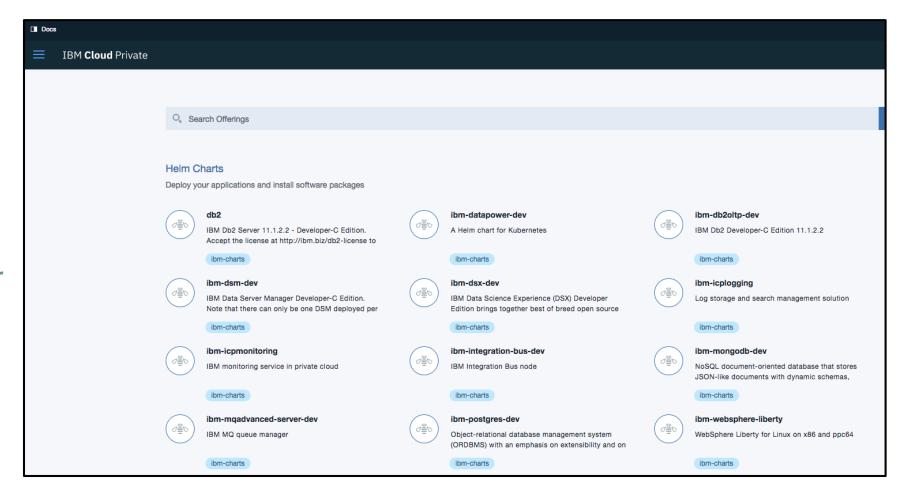

# POWER9 + IBM Cloud Private = Al Superhighway

The **only processor** specifically designed for the Al era

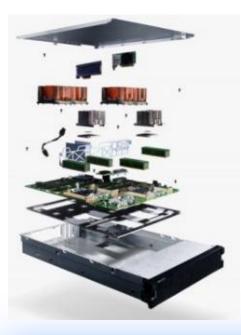

- Train 4X the Deep Learning models per hour on P9 -vs-Competition
- Accelerate your Data Scientists productivity
- Accelerate your Developers productivity with fully supported containers, cloud native DevOps and Cloud
- Al optimized clusters of standard CPU and accelerated GPU

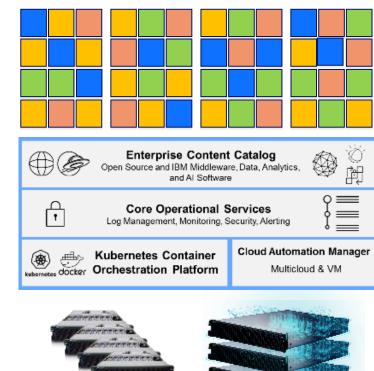

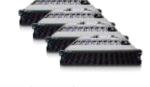

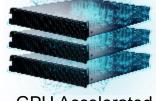

**CPU Optimized** 

**GPU** Accelerated

Threads per core vs x86

9.5x

Up to 9.5x more I/O bandwidth than x86 2.6x

More RAM possible vs. x86

CPU to deliver

PCIe gen 4

#### Reduce operating costs with Power L922 Server running IBM Cloud Private

1.66X price-performance per rack unit over tested Intel Xeon SP Gold 6130 servers (Skylake)

| IBM Cloud Private  mongoDB  WebSphere Liberty                                                                                                   | IBM Power L922<br>(16-core, 256GB, 2 VMs)      | Intel Xeon SP<br>based 2-socket<br>server<br>(32-core, 256GB, 2 VMs) |
|----------------------------------------------------------------------------------------------------|------------------------------------------------|----------------------------------------------------------------------|
| Server price <sup>2,3,4</sup> -3-year warranty                                                                                                  | \$25,932                                       | \$29,100                                                             |
| Solution Cost <sup>5</sup> -Server + RHEL OS + Virtualization + ICP Cloud Native VPC Annual Subscription @ \$250 per core per month x 36 months | \$180,049<br>(\$25,932 + \$10,117 + \$144,000) | \$321,019<br>(\$29,100 + \$3,919 + \$288,000)                        |
| Acme Air workload <sup>1</sup> Total Transactions per Second - With 2 VM's                                                                      | 36,566 tps                                     | 39,312 tps                                                           |
| TPS/K\$                                                                                                    | 203.1 tps/K\$                                  | 122.5 tps/K\$                                                        |

1.86X

per core performance

43%

Lower solution costs

1.66X

Better Price-performance

<sup>1.</sup> Based on IBM internal testing of a VM image running the Acme Air workload (https://github.com/acmeair) with containers bound to a socket including a MongoDB microservice. Results valid as of 3/17/18. and conducted under laboratory condition with speculative execution controls to mitigate user-to-kernel and user-to-user side-channel attacks on both systems, individual result can vary based on workload size, use of storage subsystems & other conditions.

<sup>2.</sup> IBM Power L922 (2x8-core/3.4 GHz/256 GB memory) 2 x 600GB SATA 7.2K rpm LFF HDD, 10 Gb two-port, 1 x 16gbps FCA, EDB Postgres Advanced Server 10, RHEL 7.4 with PowerVM (2partitions@8-cores each),

<sup>3.</sup> Competitive stack: 2-socket Intel Xeon Skylake Gold 6130 (2x20-core/2.1 GHz/256 GB memory), 2 x 600GB SATA 7.2K rpm LFF HDD, 1 Gb two-port, 1 x 16gbps FCA, RHEL 7.4, KVM (2 VMs@16-cores each)

Pricing is based on Power L922 http://www-03.ibm.com/systems/power/hardware/linux-lc.html, Typical industry standard x86 pricing https://www.synnexcorp.com/us/govsolv/pricing/

<sup>5.</sup> IBM software pricing for ICP Cloud Native VPC Monthly Subscription .

## Reduce operating costs with Power L922 Server running IBM Cloud Private

\$2M less per rack vs tested Intel Xeon SP Gold 6130 servers (Skylake)

- Save over \$2M per 15 server rack with Power L922 Server running IBM Cloud Private vs comparable Intel Xeon SP servers
- IBM Power Systems designed for Cognitive Clouds
  - Deliver more container throughput per core (1.86X vs compared Intel based systems)
  - Deliver more price-performance value per rack unit when running container based workloads

| IBM Cloud Private  mongoDB  WebSphere Liberty                                                                                                    | 15 x<br>IBM Power<br>L922<br>(16-core, 256GB, 2 VMs) | 15 x<br>Intel Xeon SP<br>based 2-socket<br>server<br>(32-core, 256GB, 2 VMs) |
|----------------------------------------------------------------------------------------------------|------------------------------------------------------|------------------------------------------------------------------------------|
| Rack Solution  Cost 2,3,4,5  -Server + RHEL OS + Virtualization + ICP Cloud Native VPC Annual Subscription @ \$250 per core per month x 36 months | \$2,700,735                                          | \$4,815,285                                                                  |
| Acme Air workload <sup>1</sup> Total Transactions per Secondw With 2 VM's                                                                         | 548,490 tps                                          | 589,680 tps                                                                  |
| TPS/K\$                                                                                                    | 203.1 tps/K\$                                        | 122.5 tps/K\$                                                                |

<sup>1.</sup> Based on IBM internal testing of a VM image running the Acme Air workload (https://github.com/acmeair) with containers bound to a socket including a MongoDB microservice. Results valid as of 3/17/18. and conducted under laboratory condition with speculative execution controls to mitigate user-to-kernel and user-to-user side-channel attacks on both systems, individual result can vary based on workload size, use of storage subsystems & other conditions.

<sup>2.</sup> IBM Power L922 (2x8-core/3.4 GHz/256 GB memory) 2 x 600GB SATA 7.2K rpm LFF HDD, 10 Gb two-port, 1 x 16gbps FCA, EDB Postgres Advanced Server 10, RHEL 7.4 with PowerVM (2partitions@8-cores each),

<sup>3.</sup> Competitive stack: 2-socket Intel Xeon Skylake Gold 6130 (2x20-core/2.1 GHz/256 GB memory), 2 x 600GB SATA 7.2K rpm LFF HDD, 1 Gb two-port, 1 x 16gbps FCA , RHEL 7.4, KVM (2 VMs@16-cores each)

<sup>4.</sup> Pricing is based on Power L922 <a href="http://www-03.ibm.com/systems/power/hardware/linux-lc.html">https://www.synnexcorp.com/us/govsolv/pricing/</a>

<sup>5.</sup> IBM software pricing for ICP Cloud Native VPC Monthly Subscription .

#### **Transaction Processing**

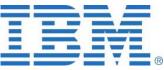

#### **POWER9 S924**

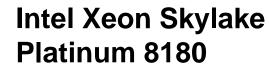

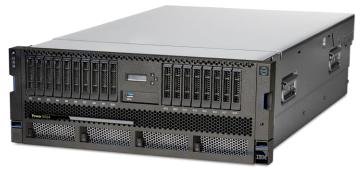

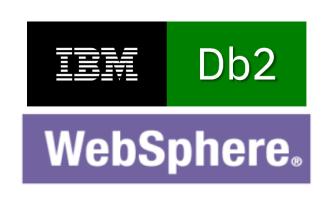

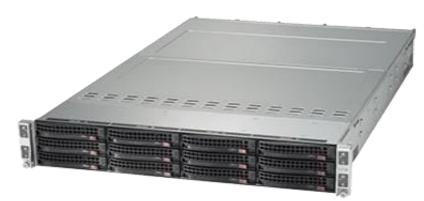

126.2 tps per \$K

2.43x better price performance

3 years with support

51.8 tps per \$K

32,221 tps (24 cores)

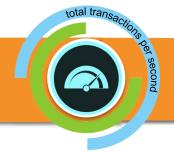

(56 cores) 21,888 tps

3.4x per core performance

### **Data Warehousing**

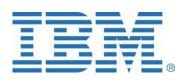

#### **POWER9 L922**

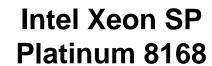

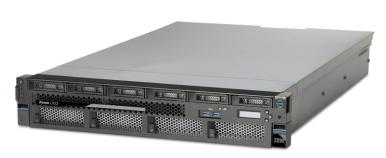

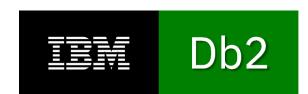

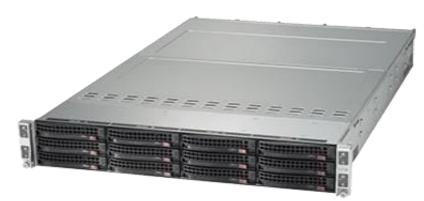

3.74 QphH per \$K

2.44x better price performance

3 years with suppost

1.53 QphH per \$K

3064 QphH (20 cores)

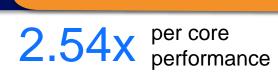

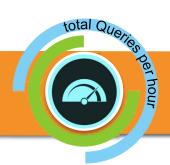

(48 cores) 2891 QphH

# Manage **Your Cloud** Infrastructure

# A Fully Integrated, Multi-architecture, Hybrid Cloud-enabled Data Center ready for the Enterprise

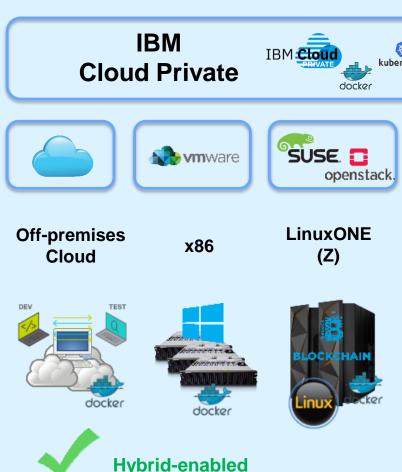

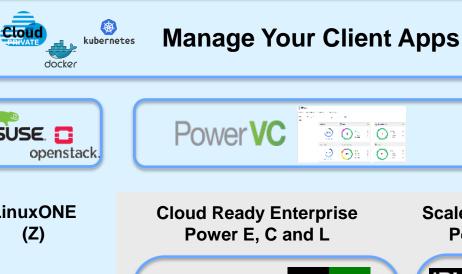

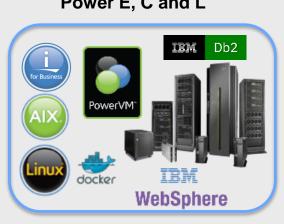

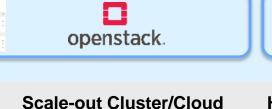

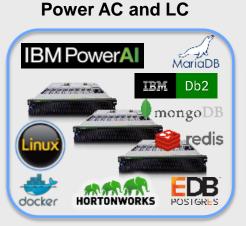

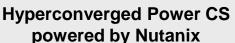

**VM, Container and Bare Metal Apps** 

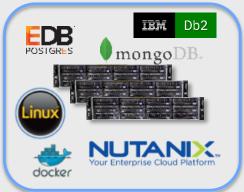

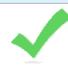

# IBM Cloud Private – Digital Assets

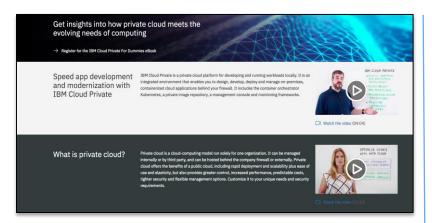

#### **Home Page**

- Private cloud overview
- Intro videos
- IBM Cloud Private for Dummies book

http://ibm.biz/ICP-Home

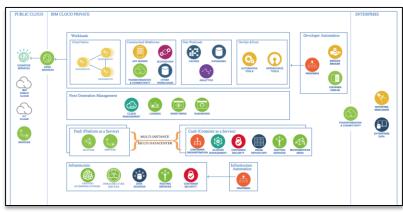

#### **Garage Method**

- Reference architectures
- Best practices

http://ibm.biz/ICP-Garage

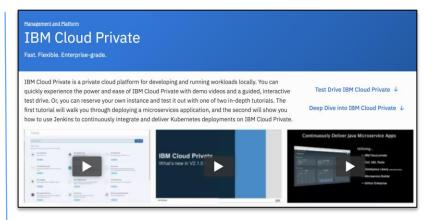

# Digital Technical Engagement

- Guided demos
- Proof of Technology

http://ibm.biz/ICP-DTE

# Try IBM Cloud Private

Free Community Edition

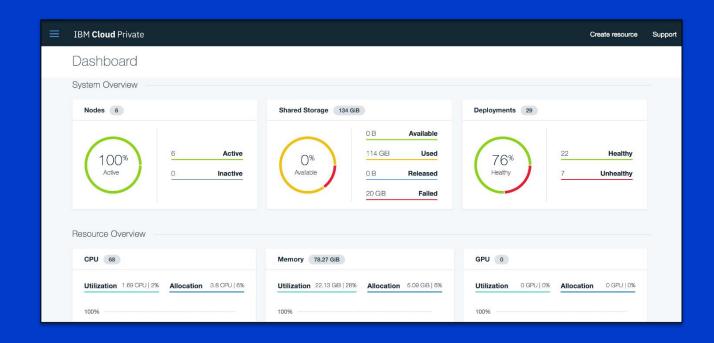

http://ibm.biz/Try-IBMCloudPrivate

# IBM and Red Hat Join Forces to Accelerate Hybrid Cloud Adoption

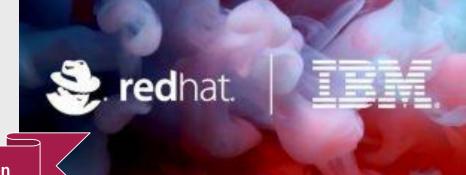

Announced on May 8<sup>th</sup>, 2018

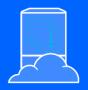

Certified IBM
middleware on
IBM Cloud Private for
deployment on Red Hat
containers and
Red Hat OpenShift

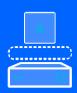

IBM middleware
Integrated with open
source under one
common platform,
fully supported from
hypervisor through
app

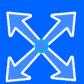

IBM middleware deployable everywhere that Red Hat is supported

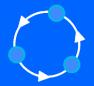

Development lifecycle
extended from
inception to production,
with built-in
management plane for
continuous delivery and
operation

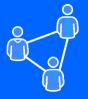

Professional
services to advise
and implement
IBM Cloud Garage
Methods and Red
Hat Innovation Labs

"With this news, we will be certifying our private cloud platform – IBM Cloud Private – as well as IBM middleware including WebSphere, MQ and Db2, and other key IBM software, to run on Red Hat Enterprise Linux via Red Hat OpenShift Container Platform."

- Arvind Krishna, Senior Vice President, Hybrid Cloud; Director, IBM Research

# Summary

 Building your own private Db2 Cloud is simpler than in the past

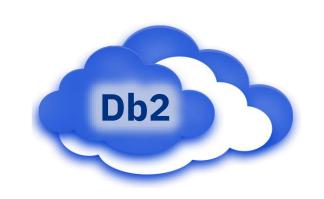

- You can still go on your own but it's harder than you think
- Leverage laaS offerings like IBM Hyperconverged System powered by Nutanix
- Or for a full private cloud environment that you can install on your infrastructure or cloud vendor of choice, look into IBM Cloud Private

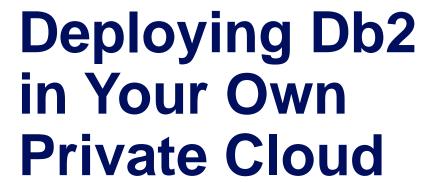

#### **Kelly Schlamb**

Executive IT Specialist, IBM Cognitive Systems

🕞 kschlamb@ca.ibm.com

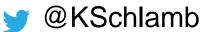

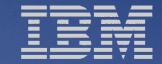

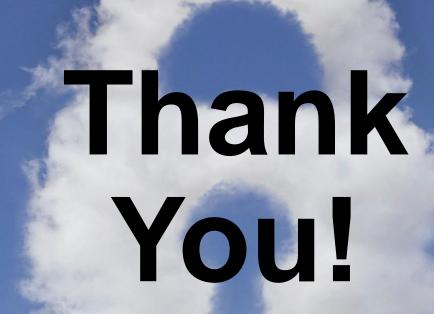